# Package 'AnalysisPageServer'

April 15, 2019

<span id="page-0-0"></span>Type Package Title A framework for sharing interactive data and plots from R through the web Version 1.16.0 Date 2018-07-05 Author Brad Friedman <friedman.brad@gene.com>, Adrian Nowicki, Hunter Whitney <hunter@hunterwhitney.com>, Matthew Brauer <brauer.matthew@gene.com>, Sara Moore, Konrad Debski Maintainer Brad Friedman <friedmab@gene.com> Description AnalysisPageServer is a modular system that enables sharing of customizable R analyses via the web. License Artistic-2.0 LazyLoad yes Imports methods, log4r, tools, rjson, Biobase, graph Suggests RUnit, XML, knitr Enhances Rook  $(>= 1.1)$ , fork, FastRWeb, ggplot2 VignetteBuilder knitr biocViews GUI, Visualization, DataRepresentation RoxygenNote 6.0.1 git\_url https://git.bioconductor.org/packages/AnalysisPageServer git\_branch RELEASE\_3\_8 git\_last\_commit 67b0635 git\_last\_commit\_date 2018-10-30 Date/Publication 2019-04-15

# R topics documented:

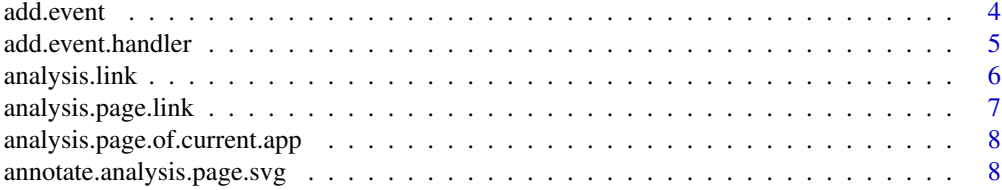

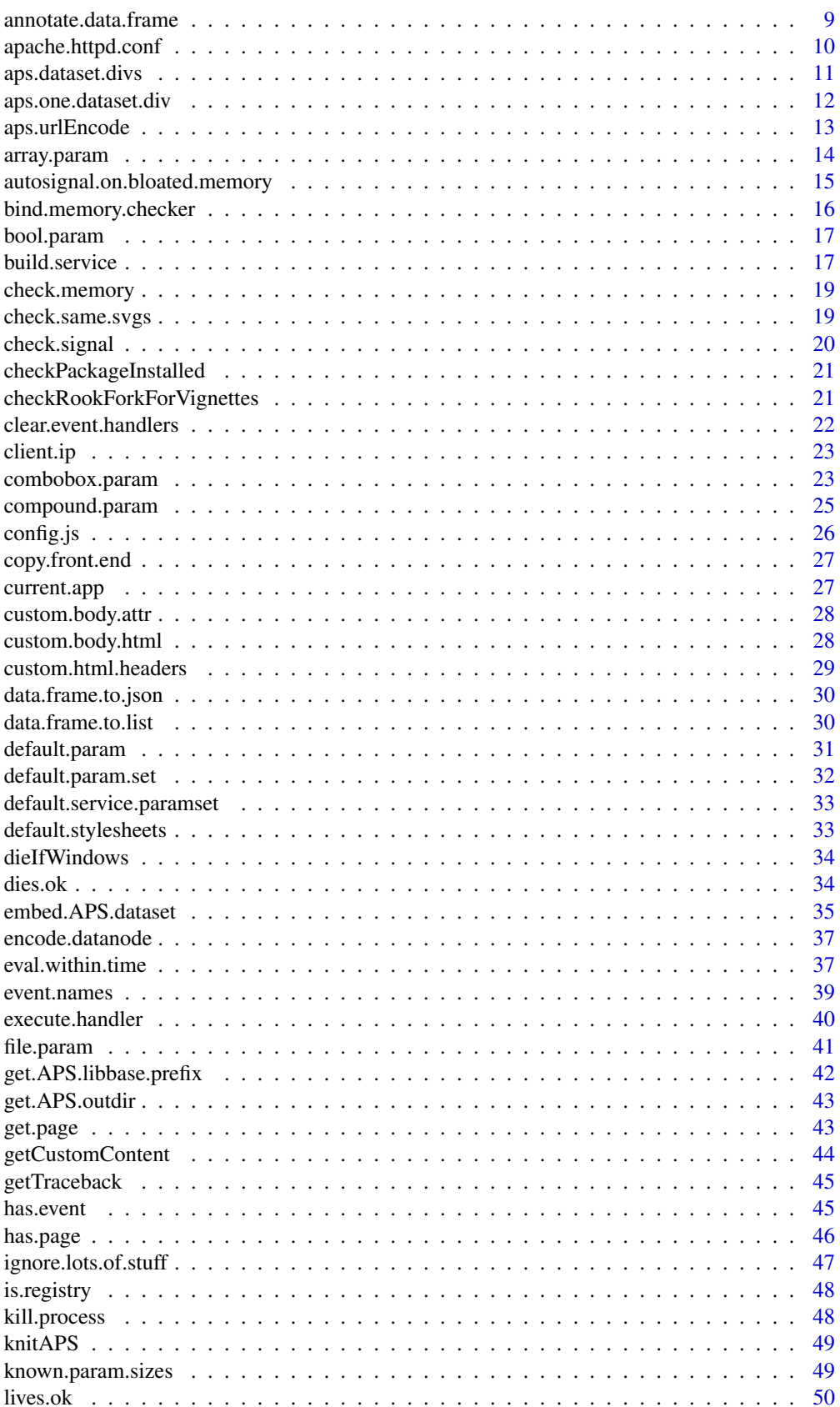

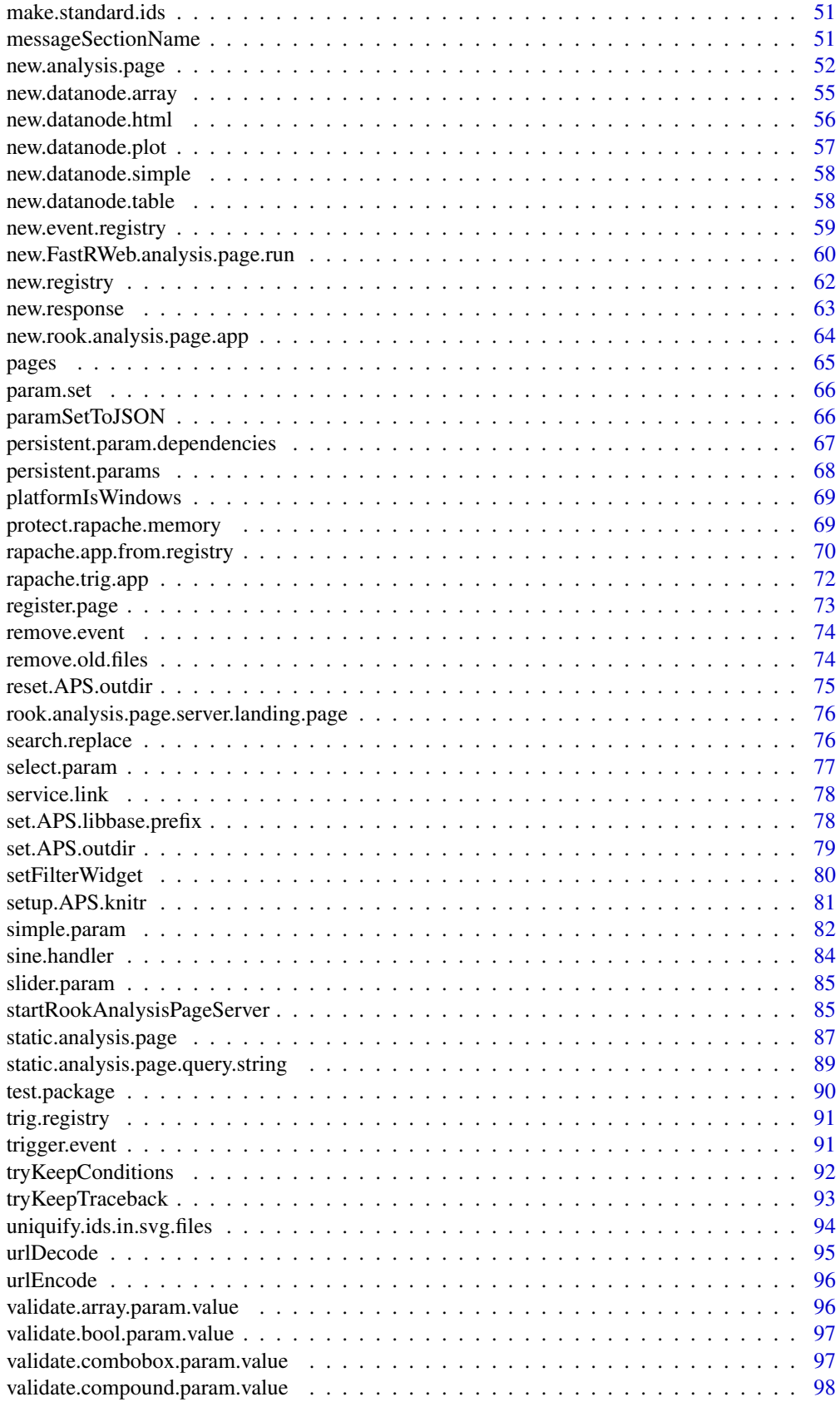

#### <span id="page-3-0"></span>4 add.event and  $\frac{1}{2}$  and  $\frac{1}{2}$  and  $\frac{1}{2}$  and  $\frac{1}{2}$  and  $\frac{1}{2}$  and  $\frac{1}{2}$  and  $\frac{1}{2}$  and  $\frac{1}{2}$  and  $\frac{1}{2}$  and  $\frac{1}{2}$  and  $\frac{1}{2}$  and  $\frac{1}{2}$  and  $\frac{1}{2}$  and  $\frac{1}{2}$  and  $\frac{1}{2}$

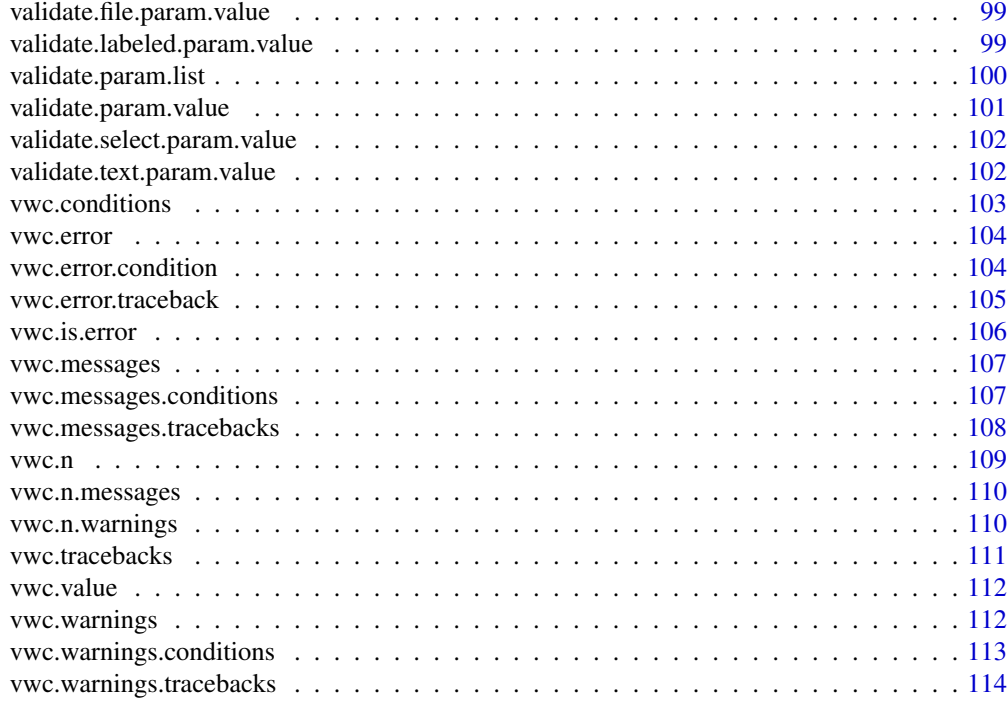

#### **Index** [115](#page-114-0)

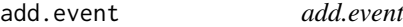

# Description

Add a new event to a registry

# Usage

add.event(registry, event, overwrite = FALSE)

# Arguments

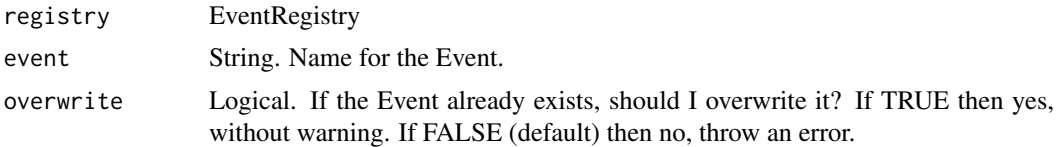

# Details

Add a new event to a registry. If an Event of that name already exists then if overwrite is not set then an error is thrown, and if overwrite is set then the contents of the old Event are simply replaced. Use add.handler to add a handler to an existing Event.

# Value

Nothing good.

#### <span id="page-4-0"></span>add.event.handler 5

#### Author(s)

Brad Friedman

#### Examples

```
r <- new.event.registry()
has.event(r, "mouseclick")
add.event(r, "mouseclick")
has.event(r, "mouseclick")
```
add.event.handler *add.event.handler*

#### Description

Add a Handler to an Event

#### Usage

add.event.handler(registry, event, handler)

#### Arguments

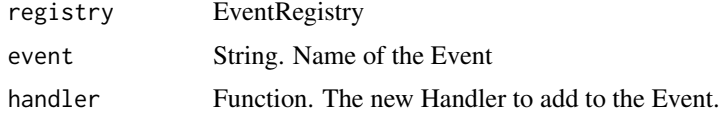

#### Details

A Handler is any function to be called when the event is triggered. If the return value of the Handler has a "CatchEvent" attribute which is TRUE then the event will be caught and not bubble to the next handler, and the "CatchEvent" attribute will be stripped before returning the value to the triggering context.

If the Event does not yet exist an error is thrown.

# Value

Nothing good.

#### Author(s)

Brad Friedman

```
r <- new.event.registry()
add.event(r, "mouseclick")
add.event.handler(r, "mouseclick", function(x, y) message("Mouse clicked at coordinates (", x, ", ", y, ")"))
trigger.event(r, "mouseclick", x = 30, y = 50)
```
<span id="page-5-0"></span>analysis.link *analysis.link*

# Description

Build a URL to run an analysis on the server

# Usage

```
analysis.link(page, params = list(), app.base.url, width = 9, height = 7,
  device = "svg", include.plot.params = TRUE)
```
# Arguments

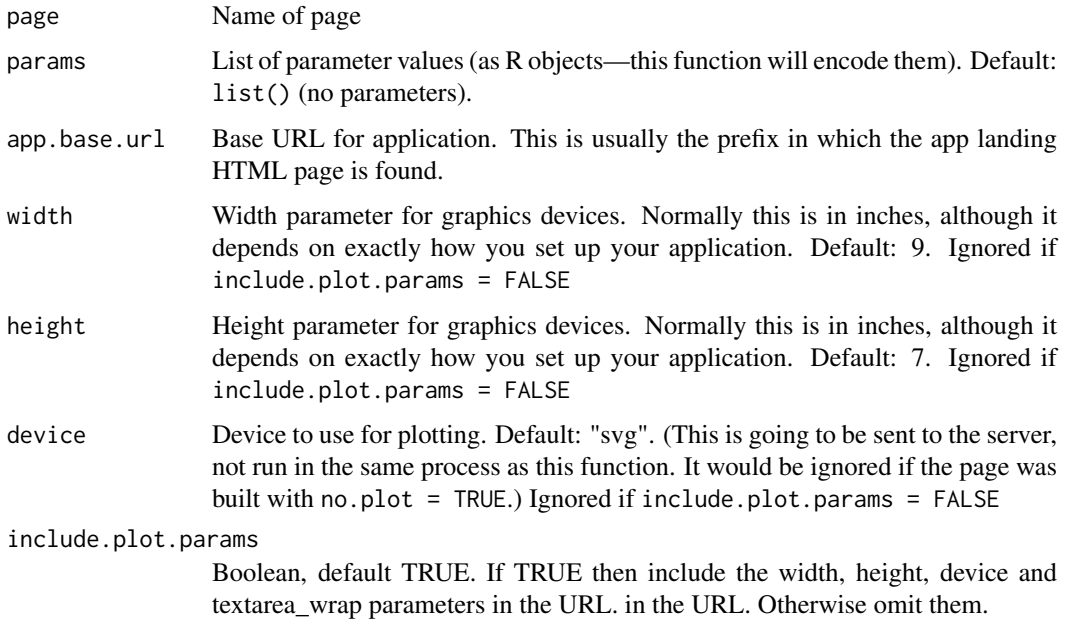

# Details

Unlike [analysis.page.link](#page-6-1) this is not a URL to open in the web browser, but rather the kind of URL used internally by the front end for its AJAX request to the server to perform an analysis, or retrieve the analyses as web services.

### Value

URL

# Author(s)

Brad Friedman

<span id="page-6-1"></span><span id="page-6-0"></span>analysis.page.link *app.link*

#### Description

Link into the app in a particular state

# Usage

```
analysis.page.link(page, params = list(), submit = TRUE, relative = "")
```
#### Arguments

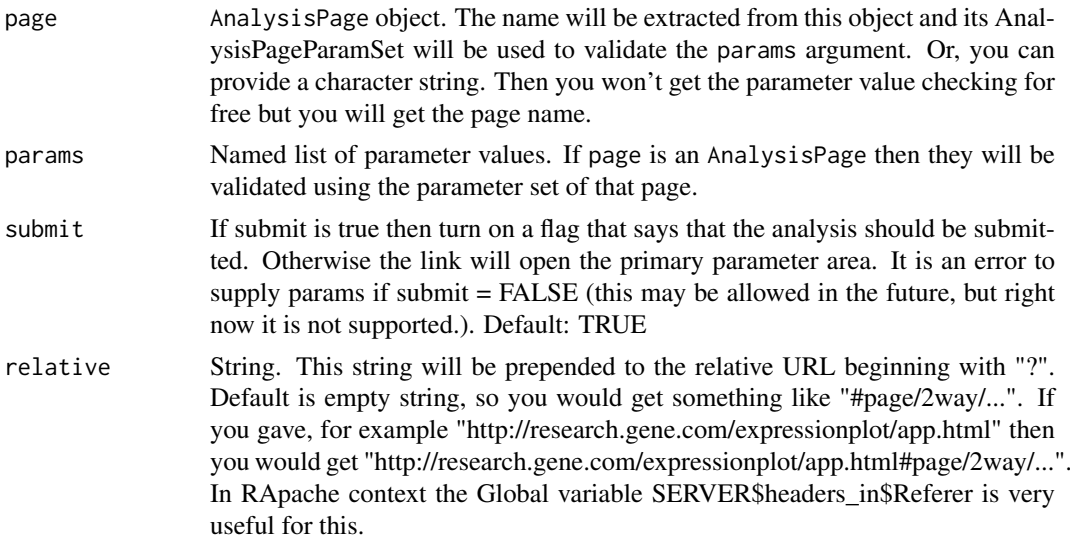

# Details

It is possible to encode the application state into a URL which will then be executed by the front end. There are 2 parts to the state, and each is supplied as one argument to this function (which then becomes one URL-encoded parameter in the link)

"page" The name of the page within the app, such as "2way"

"params" A subset of parameters and their values, already filled out

#### Value

A relative URL beginning with "#", or a full URL if relative is provide

#### Author(s)

Brad Friedman

```
analysis.page.link("mypage", params=list(foo=1))
```
<span id="page-7-0"></span>analysis.page.of.current.app

*Retrieve an Analysis page from the current app*

#### Description

If the current app (as returned by ([current.app](#page-26-1)) has a page of the given name then it is returned. If the current app can't be found, or if it does not have such a page, then NULL is returned.

#### Usage

```
analysis.page.of.current.app(page)
```
#### Arguments

page String, name of desired page.

### Value

AnalysisPage, or NULl

#### Author(s)

Brad Friedman

annotate.analysis.page.svg

*annotate.analysis.page.svg*

# Description

Annotate an AnalysisPage SVG plot

# Usage

```
annotate.analysis.page.svg(svg.filename, x, y, ids, group.lengths = length(x),
 class.name = "plot-point", start = 0, uniquify.ids.suffix = NULL,
 verbose = FALSE)
```
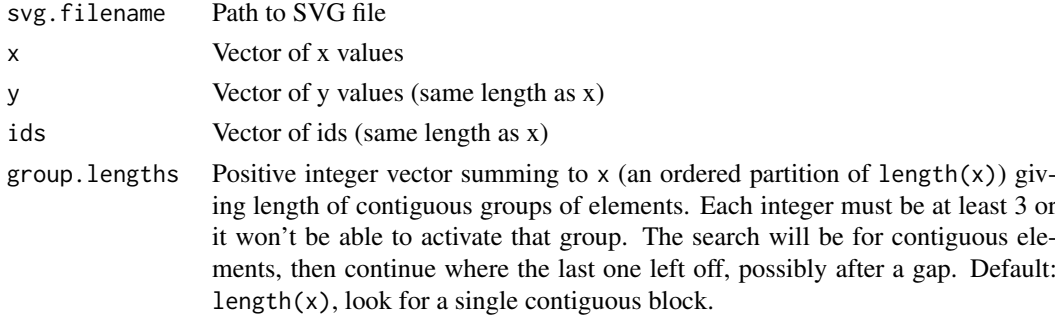

<span id="page-8-0"></span>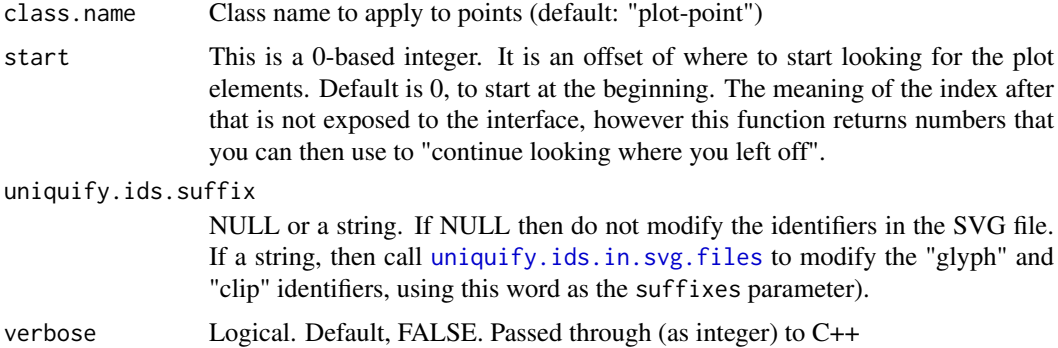

#### Details

The plot points are found by looking for a sequence of points whose x and y coordinates correlation >= 0.999 with the query x and y vectors.

Then each is tagged with class.name, and with the corresponding ID from the vector.

The file is overwritten.

# Value

Integer, the "next start" position, or where to start looking to continue after this stretch. (Invisibly). If no match was found then returns NULL.

#### Author(s)

Brad Friedman

annotate.data.frame *annotate.data.frame*

# Description

Clean up and annotate a data frame

# Usage

```
annotate.data.frame(obj, required.fields = c("x", "y"), signif.digits = 3)
```
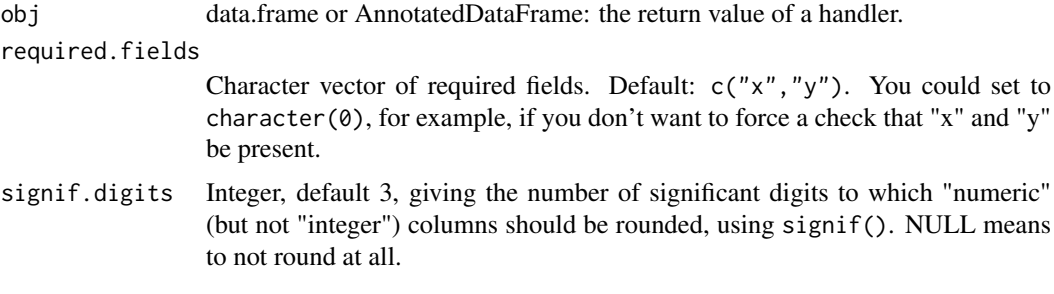

### Details

The obj argument should be a return value from a handler, either a data.frame or an annotated data.frame. If a data.frame then an AnnotatedDataFrame is built. Then three special fields in varMetadata are checked: "labelDescription" and "type"

If any is missing then they are built as follows:

- labelDescription labelDescription always exists, but sometimes it has NA entries. In those cases it is set to the name of the variable (rowname of the varMetadata). This is the one that you most likely might want to set yourself.
- type If not present, then it is calculated from the pData like this: sapply(lapply(pData(obj), is), "[", 1). This will become one of "integer", "factor", "logical", "numeric" or "character", and the front end should know how to render these.

Columns that have type "numeric" (but not "integer") are rounded to the given number of significant digits.

Also, this throws an error if "x" or "y" field is missing

# Value

AnnotatedDataFrame

### Author(s)

Brad Friedman

apache.httpd.conf *apache.httpd.conf*

#### Description

Generate httpd.conf file for RApache deployment

#### Usage

```
apache.httpd.conf(driver.path, app.location, config.js.path,
  front.end.dir = system.file("htdocs/client/dist-aps", package =
  "AnalysisPageServer"), mod.R.path, skip.checks = FALSE)
```
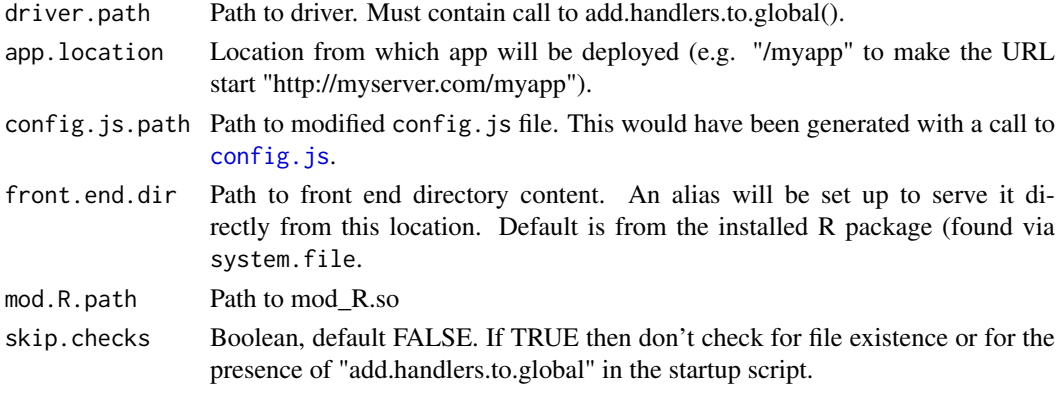

<span id="page-9-0"></span>

#### <span id="page-10-0"></span>aps.dataset.divs 11

#### Details

Generate httpd.conf file for RApache deployment. This returns a charvec of lines of the files. You still have to call writeLines. See the ApacheDeployment vignette for more information.

# Value

Charvec

#### Author(s)

Brad Friedman

<span id="page-10-1"></span>aps.dataset.divs *aps.dataset.divs*

# Description

Generate HTML for multiple DIV elements corresponding to a paths list

#### Usage

```
aps.dataset.divs(paths.list, show.sidebar = rep(TRUE, length(paths.list)),
  show.table = rep(TRUE, length(paths.list)), num.table.rows = 10,
 extra.html.class = rep(list(character()), length(paths.list)),
 extra.div.attr = rep(list(NULL), length(paths.list)), ...)
```
#### Arguments

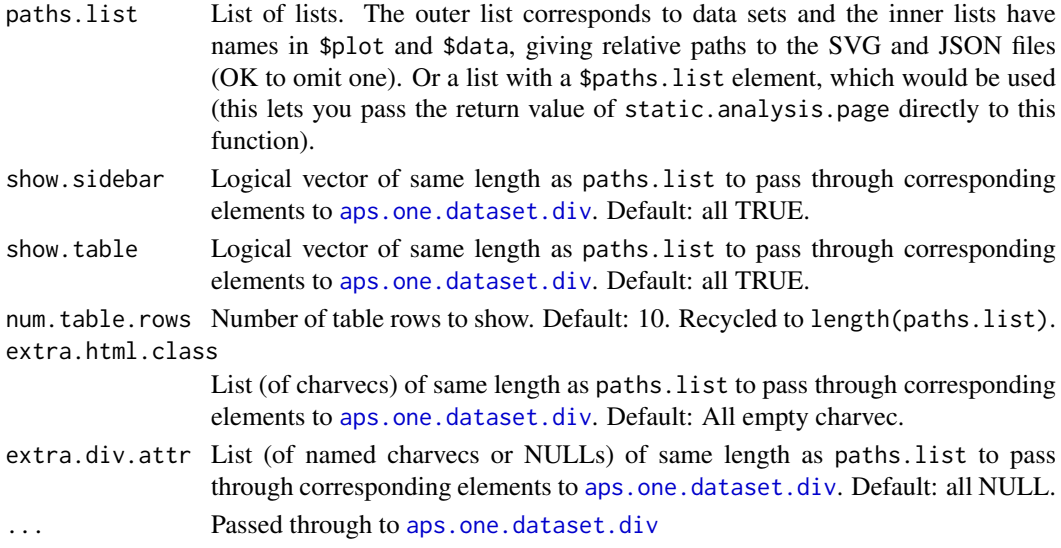

#### Details

This function is meant to work with the return value of [static.analysis.page](#page-86-1) That function returns an object with a \$paths.list element which contains the relative paths to each of the plots and datasets. You pass that through as the first argument to this function and it will make divs corresponding to those plots. The other arguments are either vectors or lists of corresponding lengths to pass through to [aps.one.dataset.div](#page-11-1).

# <span id="page-11-0"></span>Value

Charvec of HTML divs corresponding to datasets in paths.list.

# Author(s)

Brad Friedman

<span id="page-11-1"></span>aps.one.dataset.div *aps.one.dataset.div*

#### Description

Create HTML for a div element to contain one AnalysisPageServer data set

#### Usage

```
aps.one.dataset.div(svg.path = NULL, data.path = NULL,
  show.sidebar = TRUE, show.table = TRUE, allow.zoom = TRUE,
  plot.height = NULL, div.width = NULL, style = NULL,
  num.table.rows = 10, extra.html.class = character(),
  extra.div.attr = NULL)
```
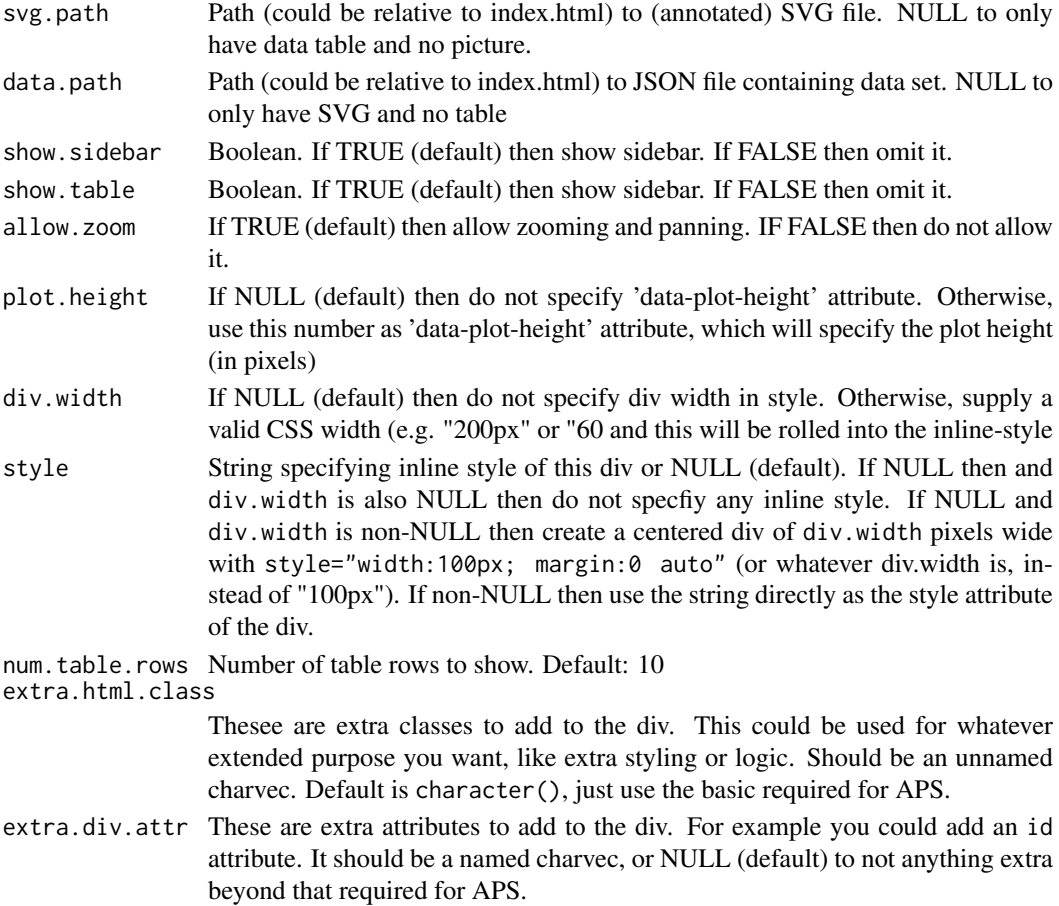

#### <span id="page-12-0"></span>aps.urlEncode 13

### Details

Create HTML for a div element to contain one AnalysisPageServer data set. This function does not created, modify, or even check for existance of the SVG and JSON files. You provide paths and this function just includes those paths, however awful, in the HTML returned.

# Value

HTML string

#### Author(s)

Brad Friedman

#### See Also

[aps.dataset.divs](#page-10-1), a convenience wrapper for this function to create multple divs at once.

aps.urlEncode *aps.urlEncode*

#### Description

urlEncode all the strings in a character vector

#### Usage

```
aps.urlEncode(vec)
```
#### Arguments

vec Vector to encode. Will be coerced to character.

# Details

The urlEncode function supplied by RApache has a few behaviors I don't expect. First, it requires only character arguments, so urlEncode(1) throws an exception. Second, it dies on the empty string.

This function is a wrapper for RApache's urlEncode that handles all these cases. It might later be replaced with another implementation, but the interface will stay. (The "aps" stands for AnalysisPageServer.)

### Value

charvec of same length, with encoded strings

#### Author(s)

Brad Friedman - Regular

```
aps.urlEncode(1)
aps.urlEncode("")
aps.urlEncode("foo/bar")
```
<span id="page-13-0"></span>array.param *array.param*

#### Description

Create an Array AnalysisPageParam

#### Usage

```
array.param(..., prototype, start = 1, min = 0, max = Inf)
```
#### Arguments

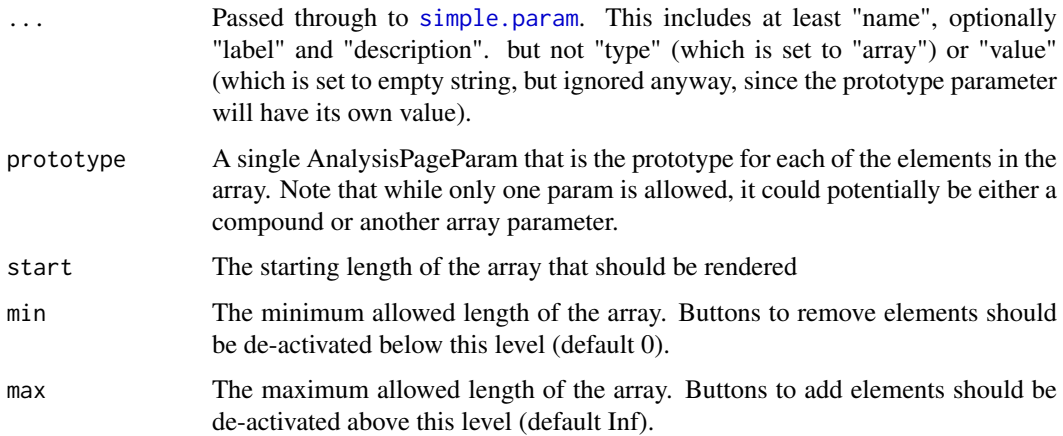

#### Details

An array AnalysisPageParam is a way of having a single parameter with multiple repetitions of some other (fixed) parameter type. The starting length, as well as minimum and maximum allowable lengths, are provided. If min  $!=$  max then the front end should render some widget to add/remove elements.

By combining with compound.param a fairly complex data structure can now be specified.

# Value

AnalysisPageParam of type "array"

#### Author(s)

Brad Friedman

```
one.gene <- simple.param(name="gene", label="Gene Symbol")
gene.set <- array.param(name="geneset", prototype=one.gene)
```
<span id="page-14-1"></span><span id="page-14-0"></span>autosignal.on.bloated.memory

*autosignal.on.bloated.memory*

# Description

Send signal to self on BloatedMemory

# Usage

```
autosignal.on.bloated.memory(events, signal = tools::SIGUSR1,
 pid = Sys.getpid(), logger = NULL, event.name = "BloatedMemory")
```
# Arguments

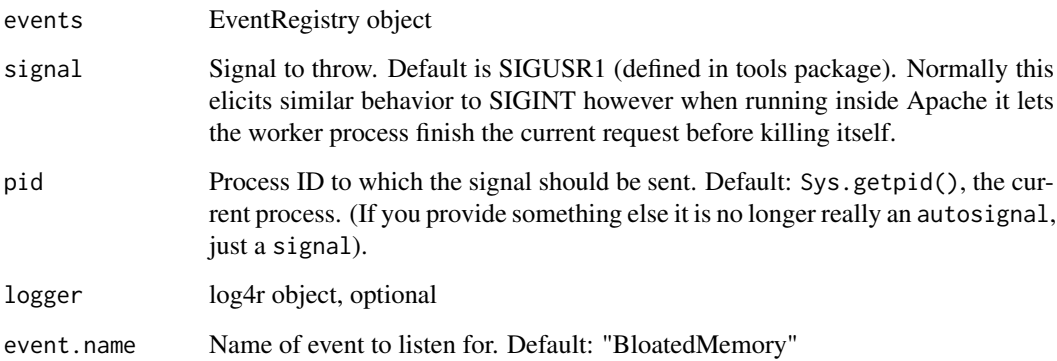

# Details

Have the process send a signal to itself when BloatedMemory event is triggered.

# Value

Nothing

# Note

This attaches a listener—it does not actaully do anything until the BloatedMemory event is triggered, if ever.

# Author(s)

Brad Friedman

<span id="page-15-0"></span>bind.memory.checker *bind.*

#### Description

Bind the memory checker to the FinishAnalysis event

# Usage

```
bind.memory.checker(app, max.mb, app.event = "FinishAnalysis",
 memory.event = "BloatedMemory")
```
# Arguments

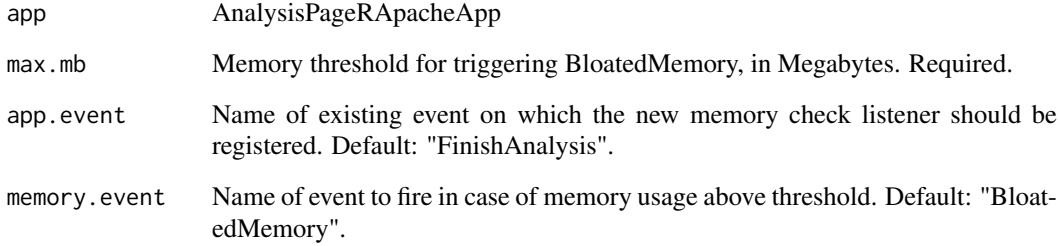

#### Details

You supply an AnalysisPageRApacheApp. It also has a FinishAnalysis event. I add a new event (by default called BloatedMemory), and also a listener for FinishAnalysis, which calls [check.memory](#page-18-1) each time FinishAnalysis is triggered. (this will then trigger BloatedMemory if memory usage is above threshold). Although the BloatedMemory event would now be triggered, unless a listener is attached to \*it\* nothing special will happen. (See [autosignal.on.bloated.memory](#page-14-1) for this.)

#### Value

Nothing of note.

#### Author(s)

Brad Friedman

# See Also

[check.memory](#page-18-1), [autosignal.on.bloated.memory](#page-14-1)

<span id="page-16-0"></span>bool.param *bool.param*

#### Description

Build a boolean AnalysisPageParam

### Usage

bool.param(...)

#### Arguments

... Passed through to [simple.param](#page-81-1). This includes at least "name", and optionally "label", "description" and "value" (which should be either TRUE or FALSE), but not "type".

#### Details

Build a boolean AnalysisPageParam. This is probably rendered as a checkbox. The value returned to the server should be either JSON "true" (corresponding to checked) or JSON "false".

If you do not provide a value (or if you provide value="", which is what happens in the parent constructor simple.param when you don't provide a value) then the default will be FALSE.

#### Value

An AnalysisPageParam

#### Author(s)

Brad Friedman

#### Examples

show.ids <- bool.param("show\_ids", label="Show IDs", description="Show sample IDs on the plot", value=TRUE)

build.service *build.service*

# Description

Build an AnalysisPage service

# Usage

```
build.service(handler, param.set = default.service.paramset(handler),
  annotate.plot = FALSE, annotate.data.frame = FALSE, no.plot = TRUE,
  service = TRUE, skip.checks = TRUE, ...)
```
# Arguments

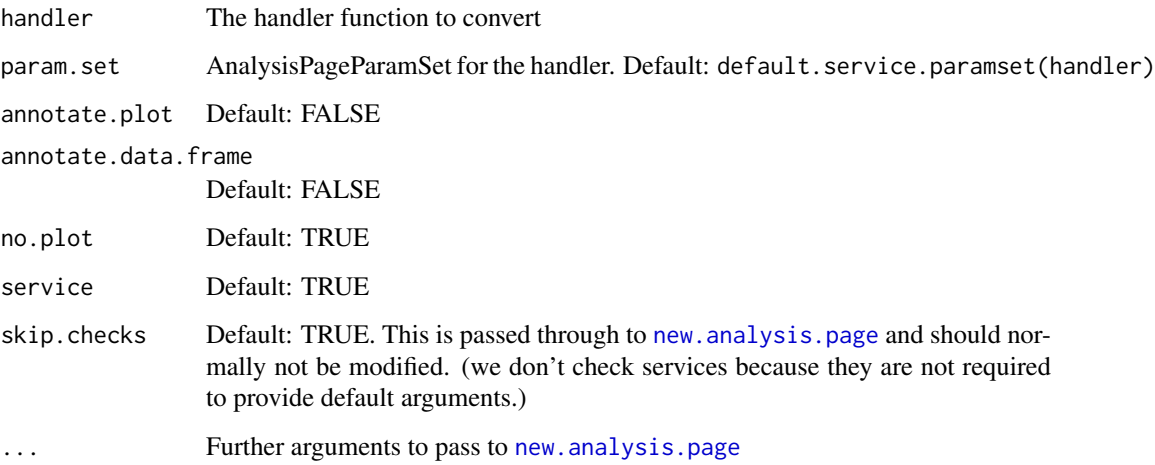

#### Details

Convert a functions into an AnalysisPage service. An AnalysisPage service is an AnalysisPage with the service flag set. That means that pages() will not return it, so it will not be directly available through the front end. The reason to do this would normally be so that it can be used to populate a combobox or other part of the website. In practice it also means that the return value will probably not use the AnalysisPageDataNode system—it is free to return some arbitrary JSON string or other text.

It is a wrapper for [new.analysis.page](#page-51-1), and passes all of its arguments through (but with different defaults now)

#### Value

AnalysisPage

#### Author(s)

Brad Friedman

#### See Also

[new.analysis.page](#page-51-1)

```
poem.file <- system.file("examples/in-a-station-of-the-metro.html", package="AnalysisPageServer")
poem.html <- readLines(poem.file, warn = FALSE)
poem <- build.service(function() {
 new.response(paste0(poem.html, "\n"),
 content.type = "text/html")
}, name = "poem")
```
<span id="page-18-1"></span><span id="page-18-0"></span>check.memory *check.memory*

# Description

Check memory usage and trigger an event if it exceeds some threshold.

# Usage

```
check.memory(events, max.mb, logger = NULL, event.name = "BloatedMemory")
```
# Arguments

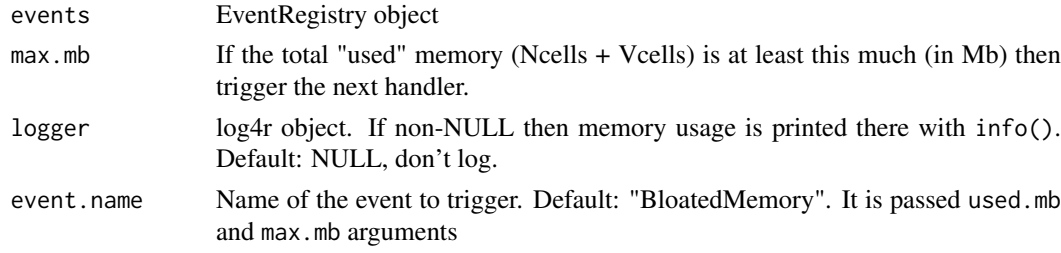

# Details

Call gc() to check memory, possibly print the result to STDERR, then possibly call the next handler you supply if too much memory is being used.

# Value

Nothing

# Author(s)

Brad Friedman

check.same.svgs *check.same.svgs*

# Description

Test that 2 SVG files have the same content

# Usage

check.same.svgs(got.lines, exp.lines, ...)

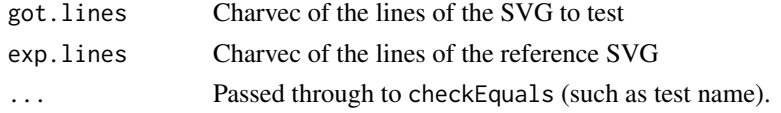

# <span id="page-19-0"></span>Details

Test that 2 SVG files have the same content. Most differences in whitespace are ignored, as are all "id", "class" and "type" tags.

#### Value

As [checkEquals](#page-0-0)

### Author(s)

Brad Friedman

check.signal *check.signal*

# Description

Check if an expression results in a signal being delivered

# Usage

```
check.signal(expr, signo, testname, no.signal = FALSE)
```
# Arguments

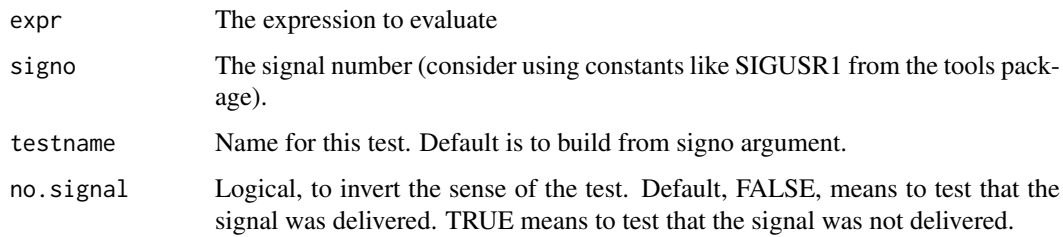

# Details

Check if an expression results in a signal being delivered. The signal will be caught: you can safely deliver a signal such as SIGUSR1 that would normally cause the process to die.

### Value

The value of the evaluated expression, invisibly, so you can do more testing if desired.

### Author(s)

Brad Friedman - Regular

<span id="page-20-0"></span>checkPackageInstalled *Checks if a given package is installed.*

#### Description

Checks if a given package is installed.

# Usage

```
checkPackageInstalled(pkg, version = "0.0.0", required = FALSE)
```
# Arguments

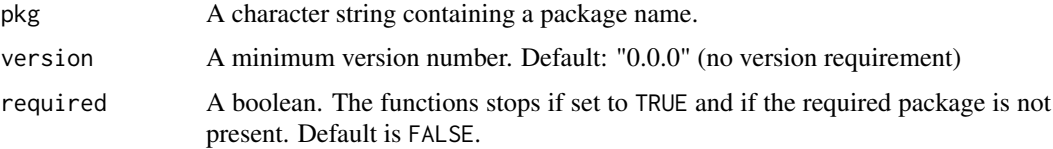

# Value

A boolean.

#### Author(s)

Cory Barr

#### Examples

checkPackageInstalled("AnalysisPageServer")

checkRookForkForVignettes

*checkRookForkForVignettes*

# Description

Check availability of Rook and fork for vignettes

# Usage

checkRookForkForVignettes(rookforkOK)

# Arguments

rookforkOK Provide FALSE here if you want to simulate not having valid installed copies of rook/fork, without actually having to delete them. Normally you should not supply this argument

#### <span id="page-21-0"></span>Details

Check availability of Rook and fork for vignettes. This function is only meant to be called at the top of the ExampleServers.Rmd and InteractiveApps.Rmd vignettes. It checks that the user has Rook >= 1.1 and fork installed. If not, then it emits a useful message about how to install it, and that the vignette will not build with all features. It also writes functions kill.process, readLines (yes! be careful!), startRookAnalysisPageServer and new.rook.analysis.page.app in the Global namespace to avoid calling the real functuons and instead just emit a short message that Rook/fork are not available. The message is also available in the global variable no.rook.fork.msg.

Really, you shouldn't use this function except if you are writing a new vignette.

#### Value

TRUE if Rook (>= 1.1) and fork are available, otherwise FALSE.

#### Note

Are you sure you really want to use this function? Probably not, unless you are calling it from the top of a new vignette. Otherwise your are really asking for trouble messing up your global namespace. See Details.

Why are you still here? Didn't I tell you not to call this function?

# Author(s)

Brad Friedman

clear.event.handlers *clear.event.handlers*

#### Description

Clear the Handlers list for one Event

#### Usage

clear.event.handlers(registry, event)

#### Arguments

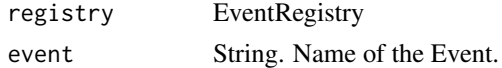

### Details

Clear the Handlers list for one Event. Does not remove the Event from the EventRegistry.

#### Value

Nothing good.

### Author(s)

Brad Friedman

#### <span id="page-22-0"></span>client.ip 23

### Examples

```
r <- new.event.registry()
add.event(r, "mouseclick")
add.event.handler(r, "mouseclick", function(x, y) message("Mouse clicked at coordinates (", x, ", ", y, ")"))
trigger.event(r, "mouseclick", x = 30, y = 50)
clear.event.handlers(r, "mouseclick")
trigger.event(r, "mouseclick", x = 30, y = 50)
```
client.ip *client.ip*

#### Description

Return client IP address

### Usage

client.ip()

#### Details

This is the "X-Forwarded-For" header, if available, and otherwise the "remote\_ip" component of the global SERVER variable

#### Value

SERVER\$remote\_ip

### Author(s)

Brad Friedman

# Examples

```
SERVER <<- list(remote_ip = "127.0.0.1")
client.ip()
```
combobox.param *combobox.param*

#### Description

Build a combobox AnalysisPageParam

# Usage

```
combobox.param(name, ..., uri, dependent.params, prompt = "Enter search term",
 n.param = NULL, allow.multiple = FALSE, response.type = "simple",
 persistent = NULL, extra.persistent.dependencies = NULL, delay.ms = 0)
```
### Arguments

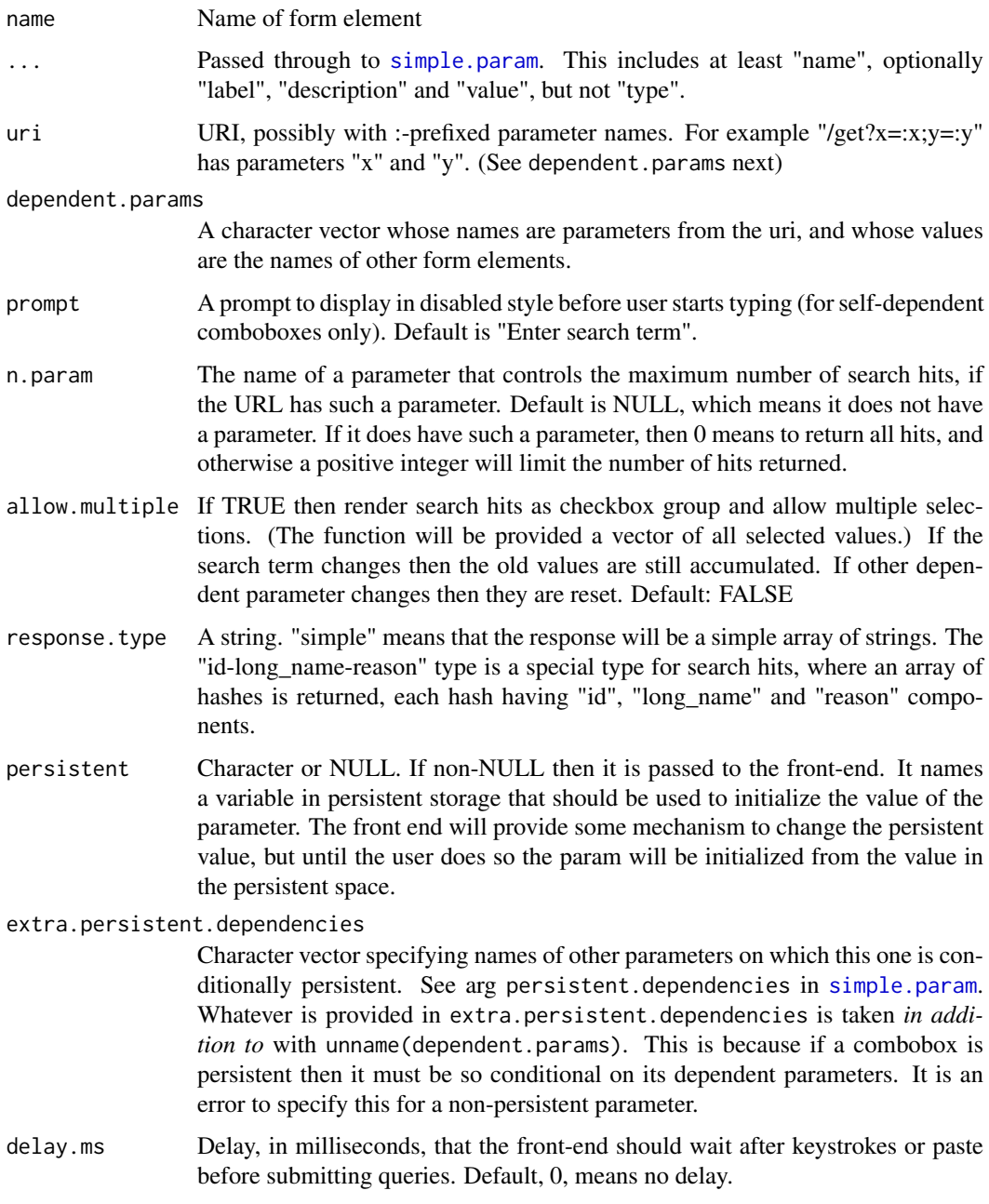

# Details

Build a combobox AnalysisPageParam. This is a widget with both text and drop-down. However, the values in the drop-down depend on an AJAX query whose URI is built from current form element values, possibly including the current widget (namely the text typed so far). The dropdown values should be updated whenever one of the depenedent elements changes.

# Value

An AnalysisPageParam

#### <span id="page-24-0"></span>compound.param 25

#### Author(s)

Brad Friedman

#### Examples

## Note the :query parameter is dependent on the same gene element. This makes it a type-ahead query. gene <- combobox.param(name="gene", uri="/find\_gene\_id/:genome/:query/", dependent.params=c(genome="genome

compound.param *compound.param*

### Description

Create a Compound AnalysisPageParam

#### Usage

compound.param(..., children)

#### Arguments

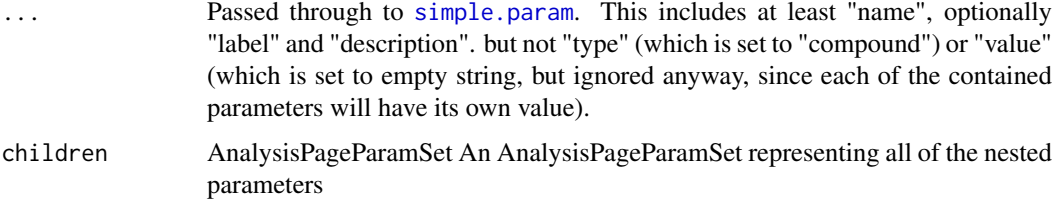

#### Details

A compound AnalysisPageParam is a single parameter that has multiple parts. The parts are represented by an AnalysisPageParamSet, so could be arbitrarily nested. The front end is responsible for wrapping up all of the values in a JSON hash and passing in a single value.

This can be thought of as a way of building a hash out of other parameter types.

# Value

AnalysisPageParam of type "compound"

#### Author(s)

Brad Friedman

```
plist <- list(simple.param(name="study"), simple.param(name="comp"), simple.param("feature.type", value="g
comp <- compound.param(name="comp", label="Comparison", children=param.set(plist))
```
<span id="page-25-1"></span><span id="page-25-0"></span>config.js *config.js*

## Description

Build Javascript configuration

# Usage

```
config.js(app.prefix = "/custom/RAPS", client.r.url = file.path(app.prefix,
  "R"), client.rest.url = "",
  template.file = system.file("config-template.js", package =
  "AnalysisPageServer"), static = FALSE, parameter.collection.url = if
  (static) "" else "params", page.collection.url = if (static) "" else
  "pages")
```
# Arguments

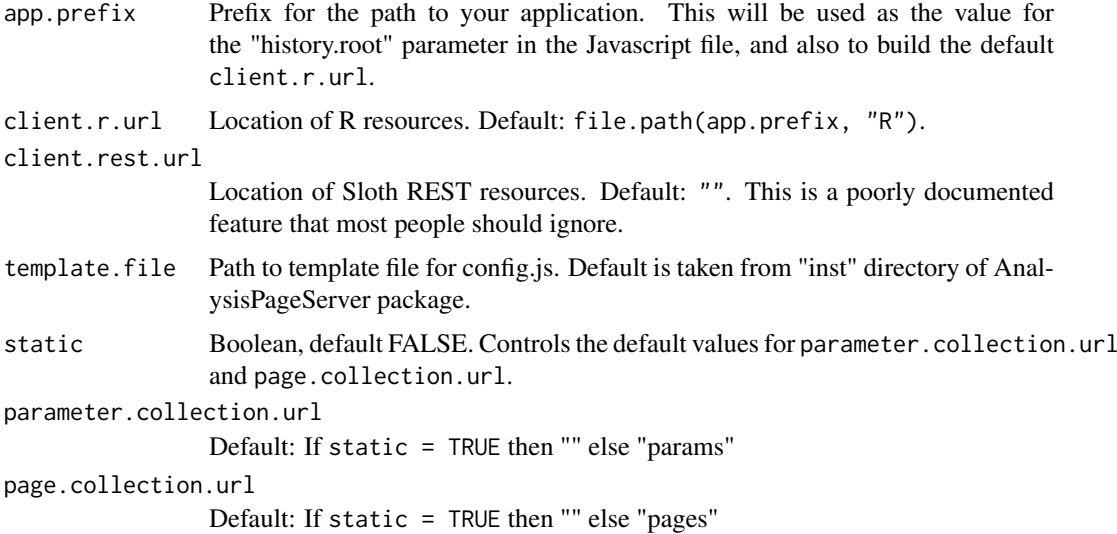

### Details

Build Javascript configuration. This function returns Javascript which can be used as the config.js file for the front-end client.

The only reason to call this directly would be to set up specialized deployments.

#### Value

Charvec of Javascript

#### Author(s)

Brad Friedman

<span id="page-26-0"></span>copy.front.end *copy.front.end*

#### Description

Copy the APS front end (HTML, CSS, JS, etc) to a web directory

# Usage

```
copy.front.end(outdir, client.basedir = system.file("htdocs/client/dist-apss",
 package = "AnalysisPageServer"), include.landing.page = TRUE, ...)
```
#### Arguments

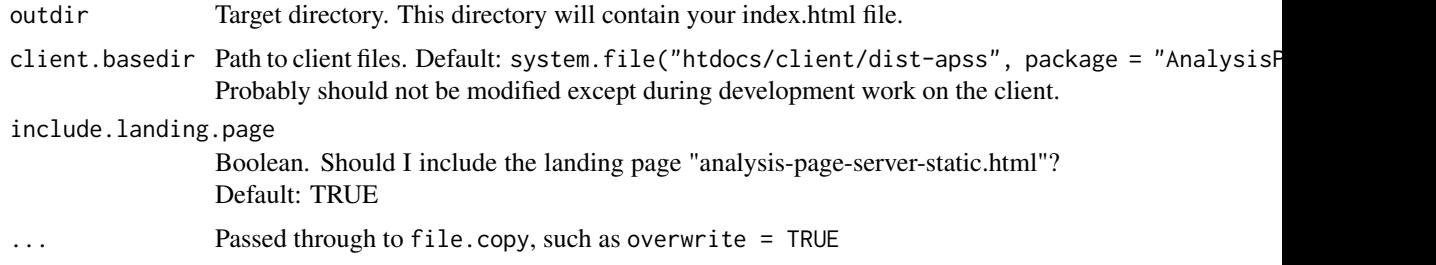

# Details

This makes a copy of the complete APS *static* front end (HTML, CSS, JS, etc) to a web directory.

#### Value

Whatever file.copy returns.

# Author(s)

Brad Friedman

# Examples

```
message("See vignette embedding.html")
```
<span id="page-26-1"></span>current.app *Return the currently running AnalysisPage app*

#### Description

Return the currently running AnalysisPage app. The way this is done is to first try to chase up the call stack and find the first environment which is an AnalysisPageRApacheApp, and return that. If that fails then it looks for app in the GlobalEnv and returns that. IF that also fails then it reutrns NULL.

# Usage

current.app()

# Value

Current AnalysisPageRApacheApp, or NULL if it can't be found.

# Author(s)

Brad Friedman

<span id="page-27-1"></span>custom.body.attr *custom.body.attr*

#### Description

Return custom attributes required for body element

# Usage

custom.body.attr()

#### Details

This attribute must be included in the <br/>body> element.

# Value

Name charvec of attributes for body

# Author(s)

Brad Friedman

custom.body.html *custom.body.html*

# Description

Generate a <br/>body> HTML line including attributes for APS

# Usage

```
custom.body.html(extra.attr = NULL)
```
### Arguments

extra.attr Other attributes, provided in a named charvec.

<span id="page-27-0"></span>

#### <span id="page-28-0"></span>Details

Generate a <br/> <br/> <br/> ATML line including attributes for APS. Your <br/> <br/>body> element must have the special attribute returned by the [custom.body.attr\(](#page-27-1)). This function makes a line of HTML code containing that, and any other attributes you want to include. It just opens the <br/>body> element, but does not close it.

#### Value

One line of HTML with a <br/>body> element opening tag.

#### Author(s)

Brad Friedman

custom.html.headers *custom.html.headers*

#### Description

Generate HTML for custom headers to load AnalysisPageServer CSS and viewport

#### Usage

```
custom.html.headers(libbase.prefix = get.APS.libbase.prefix(),
  viewport = "width=device-width, initial-scale=1.0",
  stylesheets = default.stylesheets(), ep.svg.styles = NULL)
```
# Arguments

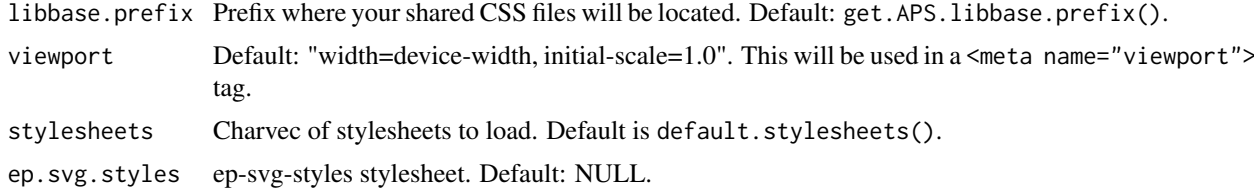

#### Details

Generate HTML for custom headers to load AnalysisPageServer CSS and viewport. To be honest I don't understand how all this works. The main thing is that it you put this stuff up top, in the header section. The only argument you should consider touching is libbase.prefix, if you are going to put your common libraries in a shared area instead making a copy next to each dataset.

#### Value

HTML string to be included in <head> section.

### Author(s)

Brad Friedman

<span id="page-29-0"></span>data.frame.to.json *data.frame.to.json*

#### Description

Create a JSON representation of a data.frame

# Usage

```
data.frame.to.json(df)
```
#### Arguments

df data.frame to represent as a JSON

### Details

We represent a data.frame as an hash of hashes. Factors are first coerced into characters.

The outer hash is keyed by the rownames of your data.frame The inner hash is keyed by the colnames of your data.frame

#### Value

JSON string

#### Author(s)

Brad Friedman

# Examples

```
df <- data.frame(A=1:3, B=3:1, C=factor(c("foo","bar","foo")), row.names = c("one", "two", "three"))
## Should give the following
## {"one":{"A":1,"B":3,"C":"foo"},"two":{"A":2,"B":2,"C":"bar"},"three":{"A":3,"B":1,"C":"foo"}}
data.frame.to.json(df)
```
data.frame.to.list *data.frame.to.json*

# Description

Create a list representation of a data.frame

## Usage

```
data.frame.to.list(df)
```
### Arguments

df data.frame to represent as a list

#### <span id="page-30-0"></span>default.param 31

#### Details

We represent a data.frame as an hash of hashes. Factors are first coerced into characters.

The outer hash is keyed by the rownames of your data.frame The inner hash is keyed by the colnames of your data.frame

# Value

list

#### Author(s)

Brad Friedman

#### Examples

```
df <- data.frame(A=1:3, B=3:1, C=factor(c("foo","bar","foo")), row.names = c("one", "two", "three"))
## Should give the following
## list(one=list(A=1, B=3, C="foo"),
## two=list(A=2, B=2, C="bar"),
## three=list(A=3, B=1, C="foo"))
data.frame.to.list(df)
data.frame.to.list(head(cars))
```
default.param *default.param*

#### Description

Build a default AnalysisPageParam for one argument

#### Usage

```
default.param(name, prototype, ...)
```
# Arguments

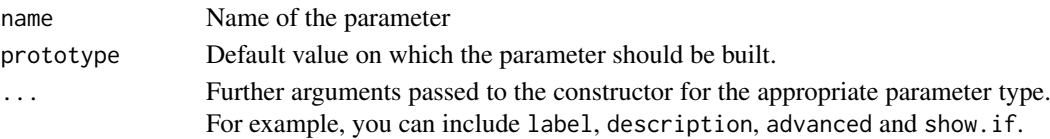

## Details

You provide the name of the argument and default and I build an AnalysisPageParam. The magic here is as follows:

- 1. Named lists become compound.param, with default.param() then called recursively.
- 2. Unnamed lists of become array.param, with default.param() called on the first element of the list to build the prototype. The length of the list is taken as the start value. min/max default to 0/Inf. (Advanced Note: the name is copied to the sub-element)
- 3. Vectors of length > 1 become select.params
- 4. Vectors of length 0 or 1 and NULLs become simple.params

On any other type of argument it throws an error.

#### Value

AnalysisPageParam

#### Author(s)

Brad Friedman

# Examples

default.param(name = "word", prototype = c("foo", "bar", "baz"), label = "Choose a word")

default.param.set *default.param.set*

### Description

Build a basic ParamSet for your handler

#### Usage

```
default.param.set(handler)
```
#### Arguments

handler A function. (Typically one you are using as an AnalysisPage handler)

# Details

Each argument to your handler is rendered into a simple AnalysisPageParam with the name of the argument and type "text". The idea is that you will then modify it as necessary to get more complicated widgets.

### Value

AnalysisPageParamSet

### Author(s)

Brad Friedman

```
f \le function(A=1, B=2) {}
# param set with 2 form elements rendered as text inputs; something like A [_________] B [_________]
pset <- default.param.set(f)
```
<span id="page-31-0"></span>

<span id="page-32-0"></span>default.service.paramset

*default.service.paramset*

#### Description

Create an AnalysisPageParamSet for a service handler

#### Usage

```
default.service.paramset(handler)
```
#### Arguments

handler **Handler** function of service

### Details

The services are not required to supply default values since they don't have to be rendered as parameters. AnalysisPageServer still wants to have a param set. It can be used, for example, to check arguments when building URLs. So we artifically provide default values of 0 for everything, so you get a bunch of simple params.

### Value

AnalysisPageParamSet

#### Author(s)

Brad Friedman

default.stylesheets *default.stylesheets*

### Description

Default stylesheets for HTML headers

# Usage

```
default.stylesheets()
```
# Details

Default stylesheets for HTML headers

# Value

character vector

### Author(s)

Brad Friedman

<span id="page-33-0"></span>

### Description

Throw an error if platform is windows

# Usage

```
dieIfWindows(caller = as.character(sys.call(-1))[1],
  errMesg = paste0(caller, "() does not run under windows"),
  isWindows = platformIsWindows())
```
# Arguments

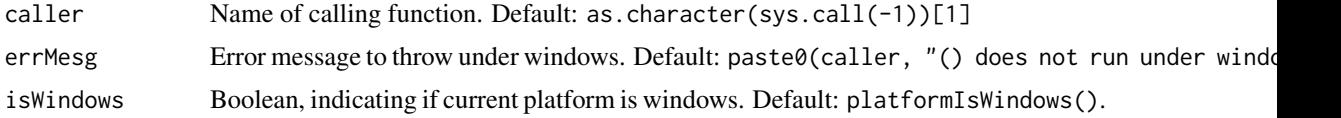

### Value

Nothing

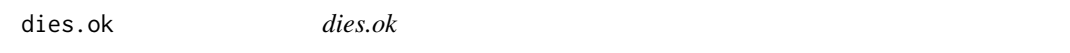

#### Description

Test that an expression throws an error

### Usage

```
dies.ok(call, regex, testname)
```
#### Arguments

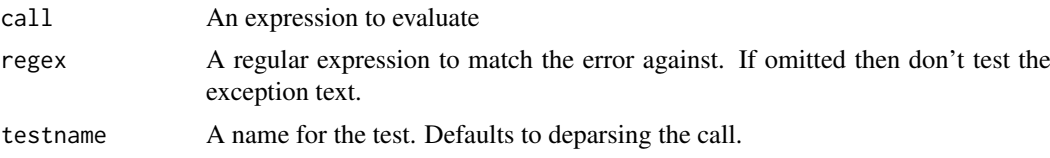

# Details

Test that an expression throws an error.

### Value

Runs one or two tests (the second test to match the error message against regex, if it was provided and if an error was successfully thrown).

#### <span id="page-34-0"></span>embed.APS.dataset 35

### Author(s)

Brad Friedman

# Examples

```
dies.ok(stop("foo"), "foo", "it stops")
```
embed.APS.dataset *embed.APS.dataset*

# Description

Embed an APS dataset

# Usage

```
embed.APS.dataset(plot, df, title, show.sidebar = TRUE, show.table = TRUE,
 allow.zoom = TRUE, plot.height = NULL, div.width = NULL, style = NULL,
 num.table.rows = 10, extra.html.classes = character(),
 extra.div.attr = character(), svg.args = list(), eval.args = list(envir
 = parent.frame()), outdir = get.APS.outdir(), randomize.filename = TRUE,
  ...)
```
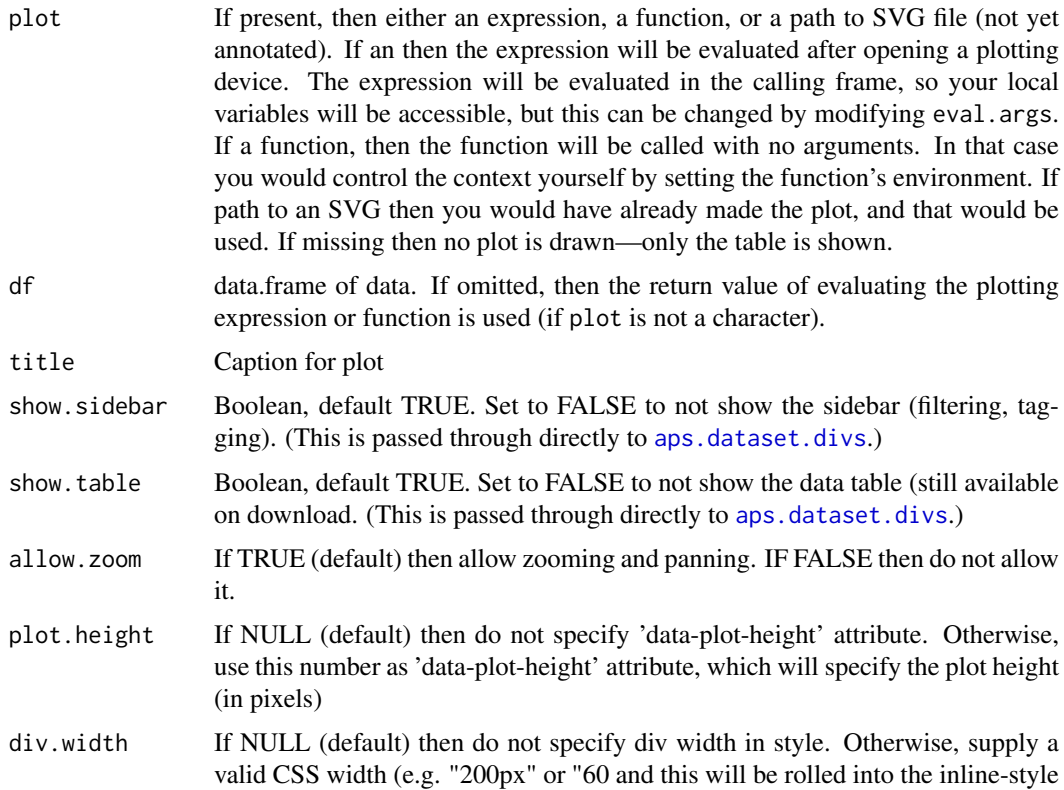

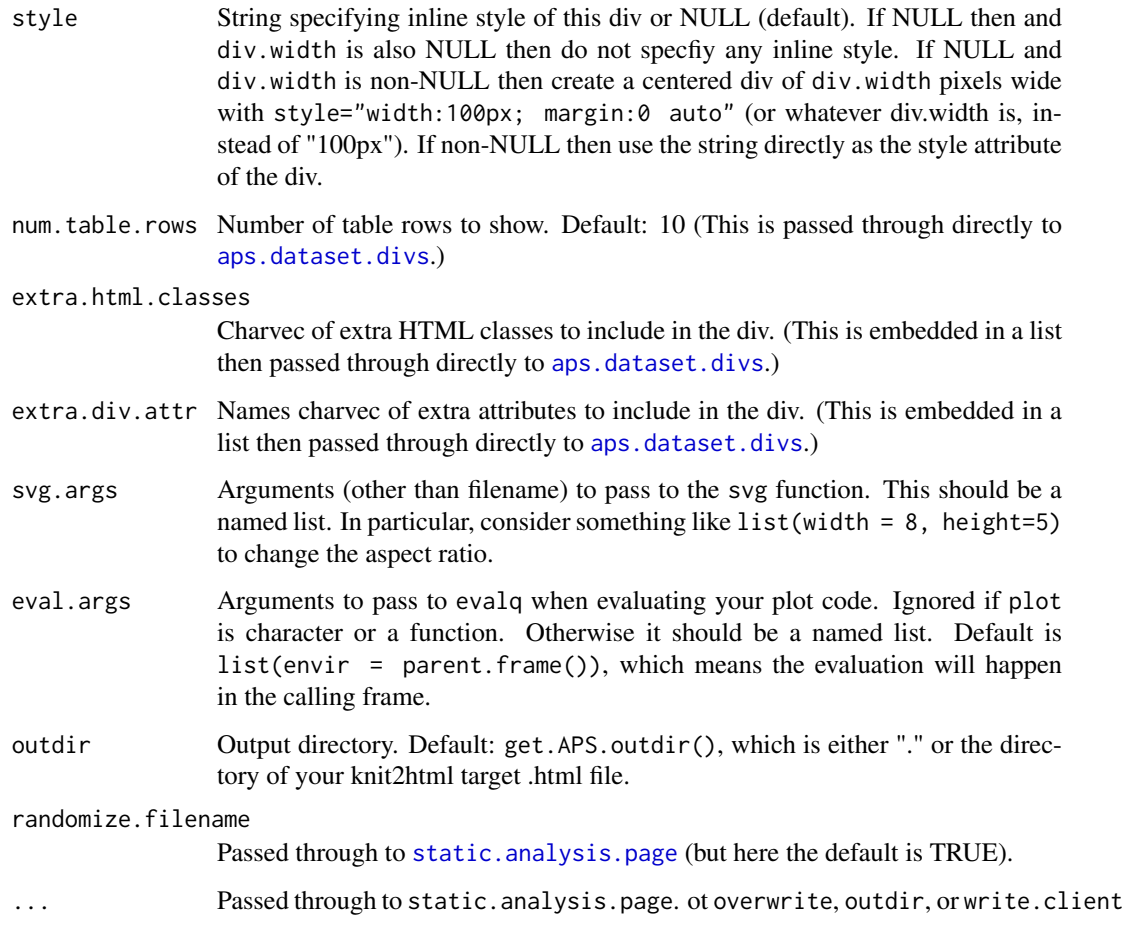

# Details

This function is meant to be called in a knitr document that is being knit with [knit2html](#page-0-0). It makes a few assumptions that are valid in that context.

It makes a call to [static.analysis.page](#page-86-1) for you to annotate and write the SVG and JSON files, then emits the <div> element to STDOUT. outdir defaults to ".". It only does one plot/dataset at a time.

# Value

Returns the div, invisibly.

# Author(s)

Brad Friedman

# Examples

message("See vignette embedding.html")
# Description

JSON-Encode an AnalysisPageDataNode for the front end. This just calls toJSON, but before doing so it makes sure that \$warnings will be sent as an array.

#### Usage

encode.datanode(datanode)

# Arguments

datanode AnalysisPageDataNode or other object

#### Details

Mostly this function is only called once, from the \$analysis method of an AnalysisPageRAapacheApp.

#### Value

JSON-encoded string

#### Author(s)

Brad Friedman

eval.within.time *eval.within.time*

#### Description

Evaluate an R expression in a fork within a given time frame

#### Usage

```
eval.within.time(expr, secs, dsecs = c(0.001, 0.1), time = as.difftime(secs,
 units = "secs"), verbose = FALSE, write.obj = saveRDS,
  read.obj = readRDS, make.con = tempfile, cleanup.con = function(con) if
  (file.exists(con)) unlink(con), touch.con = function(con)
 writeLines(character(), con), con.touched = file.exists,
 make.signal.con = make.con, cleanup.signal.con = cleanup.con)
```
#### Arguments

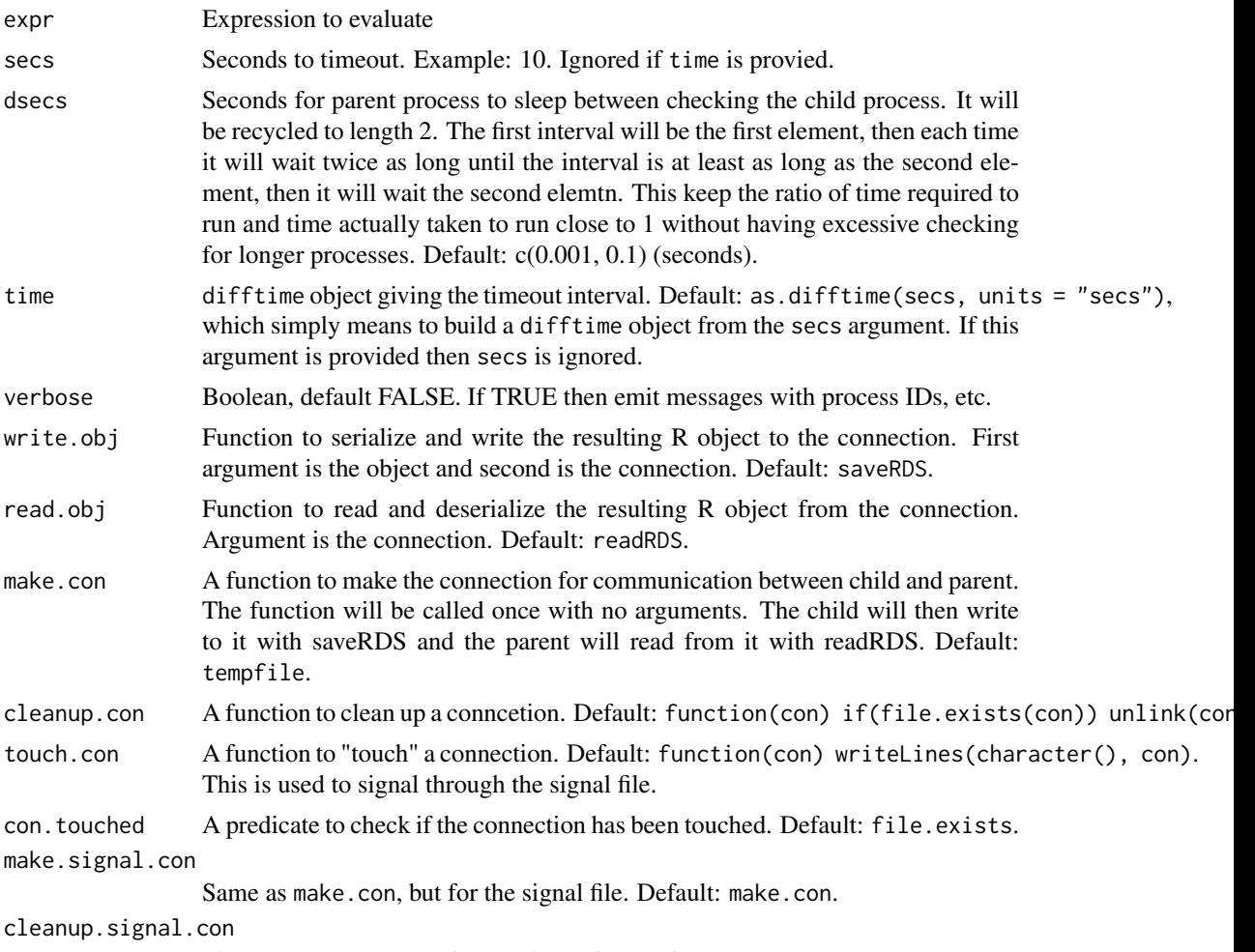

Like cleanup.con, but for the signal file. Default: cleanup.con.

#### Details

The expression is evaluated in a child process while the parent process waits up to the given time interval. If the child process finishes quickly enough it will signal to the parent process to wake up and return a particular value. If the time interval elapses before the child process finishes then the parent wakes up anyway and kills the child, then throws an error. (You may want to wrap this function in a tryCatch block to handle the error gracefully.)

The implementation uses the fork package, which is loaded—an error is thrown if unavailable. In fact, the parent sleeps for short intervals (controlled by dsecs param), each time waking up to check if either the time has elapsed or the child has finished, then acting accordingly.

The way the child signals to the parent is via the filesystem. There are two such files: the result file and the signal file. The child writes the result of the calculation to disk as a serialized R object. Usually you should try to keep this small. Then the child touches a second file, called the "signal" file, which signals that it is finished. Both of these are temporary files. While in loop, the parent checks for existence of the signal file. After exiting the loop, the parent reads the result file. An attempt is made to delete both files before returning or throwing an error.

The child process evalutes your expression within a try block. If this evaluation results in an error, then the captured error object is passed to the parent, which then throws it again.

#### event.names 39

It is possible that the child would \*start\* writing the result but not finish before the time elapses. That would be considered a timeout. The thing which the parent checks is if the signal file exists.

Don't be intimidated by the large number of arguments. Typically usage involves only the first two.

#### Value

The result of evaluating expr

# Author(s)

Brad Friedman

event.names *event.names*

# Description

Get vector of names of all existing Events.

#### Usage

```
event.names(registry)
```
# Arguments

registry EventRegistry

# Details

Get vector of names of all existing Events.

# Value

Charvec

# Author(s)

Brad Friedman

# Examples

```
r <- new.event.registry()
event.names(r)
add.event(r, "mouseclick")
event.names(r)
```
<span id="page-39-0"></span>execute.handler *execute.handler*

#### Description

Execute the handler

# Usage

```
execute.handler(analysis.page, params, plot.file, file.params = list(),
 device = svg, annotate.plot = analysis.page$annotate.plot,
 max.annotated.regions = 5000, logger = create.logger(stderr(),
 log4r::FATAL + 1)
```
#### Arguments

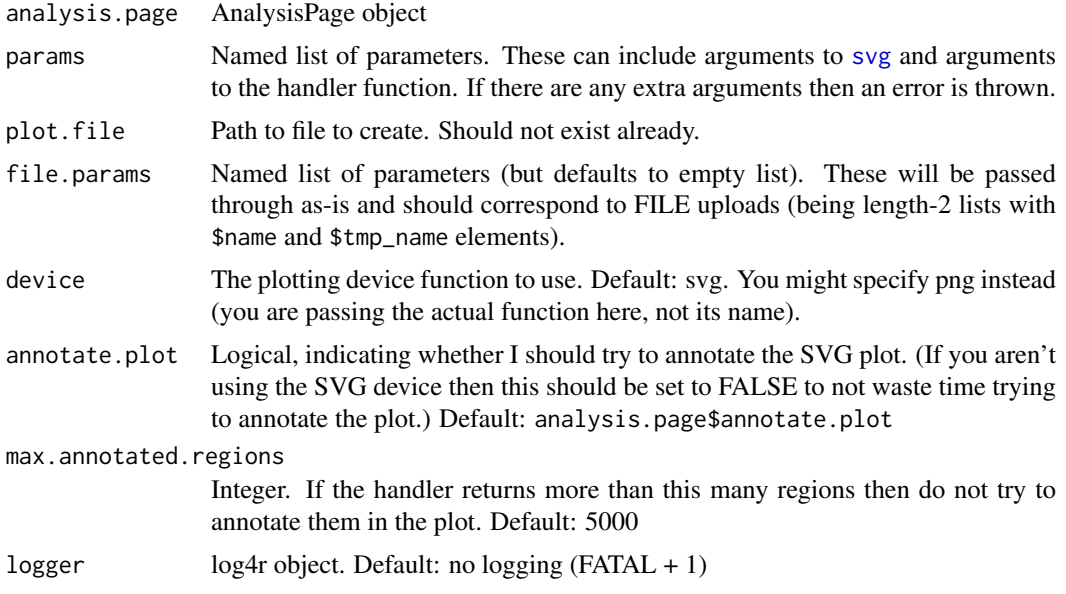

#### Details

execute.handler executes the plot function in the handler based on the parameter list, checks that the output is valid, adds the SVG attributes to the plot, and returns an AnnotatedDataFrame.

All of the parameters in the parameter list are JSON decoded. Even though this is really just extra work for the scalar parameters, we do it because otherwise it is confusing who needs to be de/encoded and who doesn't.

It is OK if your handler doesn't turn off the device when it's done. This wrapper will check if the current device hasn't changed. If so, it will call dev.off. This is useful because then you can use the same function in an interactive session, and also saves you one line of code. It's also OK if your handler \*does\* turn off the device. Then the current device will have decreased and the wrapper will known not to call dev.off again.

It is also OK if your handler returns a data.frame instead of an AnnotatedDataFrame. It just has to have x, y. An AnnotatedDataFrame will be built The interpretation of the fields in the Annotated-DataFrame depend on your front end, but the guidelines are like this:

#### file.param 41

type "text", "numeric" or "none", to set sorting and filtering options.

labelDescription A display name for the column, instead of showing the actual name.

If \$no.plot is true then the plotting device won't be opened or closed, and of course the plot won't be annotated.

If annotate.data.frame is set then your data.frame is converted to an AnnotatedDataFrame and your AnnotatedDataFrame is converted to an AnalysisPageDataNode of "table" type automatically.

#### Value

AnnotatedDataFrame, but throws error if the handler is not making a plot, or is returning invalid data.

#### Author(s)

Brad Friedman

#### See Also

[new.analysis.page](#page-51-0)

#### Examples

```
page <- new.analysis.page(AnalysisPageServer:::sine.handler)
plot.file <- tempfile(fileext = ".svg")
plist <- lapply(list(xmin=-2*pi, xmax=2*pi, n= 50), rjson::toJSON)
sine.data <- AnalysisPageServer:::execute.handler(page, plist, plot.file=plot.file)
# now sine.data is an AnnotatedDataFrame
```
file.param *file.param*

#### **Description**

Build a file upload AnalysisPageParam

#### Usage

```
file.param(..., template.uni = NULL, dependent.params = NULL)
```
#### Arguments

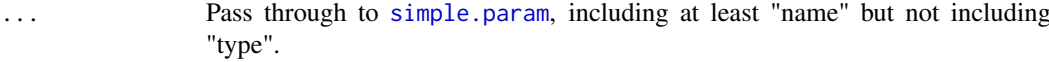

template.uri URI, possibly with :-prefixed parameter names. For example "/get?x=:x;y=:y" has parameters "x" and "y". (See dependent.params next). (Note: this follows the way of doing it in combobox.param). This is optional. If provided, then the front-end can use this callback to allow the user to download a template. This is a template in two senses: the URI itself may be a template whose parameter values should be filled in, and the return value of the request is an excel file which is a template for the user to fill in.

#### dependent.params

A character vector whose names are parameters from the uri, and whose values are the names of other form elements. Error to provide this without providing template.uri

#### Details

Build a file upload AnalysisPageParam. This is rendered as a file upload element, to be uploaded along with the submission. (Currently there is no server-side mechanism for storing uploaded files, so asynchronous upload is not possible.) The description field should describe what type of file is expected.

On the server side your handler will get a list with "name", "tmp\_name" elements giving the filename, and path to a local file (usually in /tmp)

#### Value

An AnalysisPageParam

#### Author(s)

Brad Friedman

#### Examples

cov.param <- file.param("cov", label="Covariate Data", description="A two-column Excel file, first column b

```
get.APS.libbase.prefix
```
*Get current AnalysisPageServer library base directory*

#### **Description**

Get current AnalysisPageServer library base directory. This is the location that contains the JS, CSS, fonts, other files required to render reports. The default "" means that these will always be written in the directories containing individual reports and datasets. Alternatively, if you are writing a lot of reports, you can set this to a system-wide location (absolute path starting and ending with "/") and then [copy.front.end](#page-26-0) and setup.APS.knitr() will use those instead.

#### Usage

get.APS.libbase.prefix()

#### Value

Path

#### Author(s)

Brad Friedman

#### See Also

[set.APS.libbase.prefix](#page-77-0)

#### get.APS.outdir 43

#### Examples

```
set.APS.libbase.prefix("/some/path/")
get.APS.libbase.prefix()
```
get.APS.outdir *Get current AnalysisPageServer output directory*

#### Description

Get current AnalysisPageServer output directory

#### Usage

get.APS.outdir()

# Value

Path

# Author(s)

Brad Friedman

#### See Also

[set.APS.outdir](#page-78-0), [reset.APS.outdir](#page-74-0)

#### Examples

```
set.APS.outdir("/some/path")
get.APS.outdir()
reset.APS.outdir()
```
<span id="page-42-0"></span>get.page *get.page*

#### Description

Return a registered function

# Usage

get.page(registry, page.name)

## S3 method for class 'AnalysisPageRegistry' get.page(registry, page.name)

# Arguments

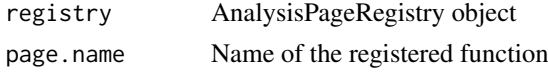

#### Details

Return a registered function

#### Value

The registered function. Stops if no such function is registerd

#### Author(s)

Brad Friedman

#### See Also

[new.registry](#page-61-0), [register.page](#page-72-0), [has.page](#page-45-0), [pages](#page-64-0)

#### Examples

```
example(register.page, ask=FALSE) # register the sine page
get.page(registry, "sine") # should return the sine.handler function
```
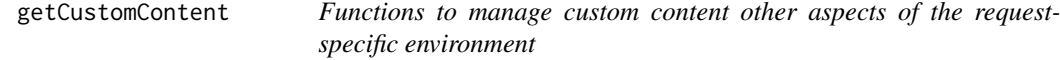

#### <span id="page-43-0"></span>Description

Custom content are HTML rendered as additional accordion sections. From the data structure point of view these are represented as a named of list of character vectors. The names are the section headers. Use [appendCustomContent](#page-43-0) to add more content.

appendCustomContent adds custom content to be rendered in separate accordion section

clearRequestEnv clears the environment associated with the last request.

#### Usage

```
getCustomContent()
```
appendCustomContent(sectionName, content)

clearRequestEnv()

#### Arguments

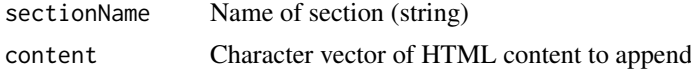

# Value

getCustomContent returns named list of character vectors appendCustomContent does not return anything good. clearRequestEnv does not return anything useful

# getTraceback 45

#### Author(s)

Brad Friedman

#### Examples

```
appendCustomContent(sectionName = "foo", content = c("<i>bar</i>>","<br/>b>","<br/><br/>"))
getCustomContent()
clearRequestEnv()
```
getTraceback *getTraceback*

# Description

Get traceback from tryKeepTraceback()

# Usage

getTraceback(mto)

#### Arguments

mto An object of the try-error class

# Value

Traceback as a string

# Examples

```
x <- tryKeepTraceback(stop("no way"))
if(is(x, "try-error")) cat(getTraceback(x))
```
has.event *has.event*

# Description

Predicate to test if an EventRegistry has an Event of a given name

## Usage

has.event(registry, event)

# Arguments

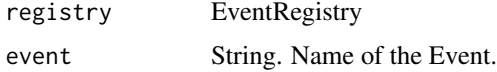

#### Details

Predicate to test if an EventRegistry has an Event of a given name

#### Value

Logical

# Author(s)

Brad Friedman

#### Examples

```
r <- new.event.registry()
has.event(r, "mouseclick")
add.event(r, "mouseclick")
has.event(r, "mouseclick")
```

```
has.page has.page
```
# Description

Predicate to test if some page is already registered under a name

# Usage

has.page(registry, page.name)

```
## S3 method for class 'AnalysisPageRegistry'
has.page(registry, page.name)
```
# Arguments

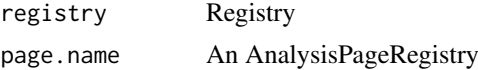

# Details

Predicate to test if some page is already registered under a name

# Value

Logical, indicating if a page is already registered under than name

# Author(s)

Brad Friedman

### See Also

[new.registry](#page-61-0), [register.page](#page-72-0), [get.page](#page-42-0), [pages](#page-64-0)

#### ignore.lots.of.stuff 47

# Examples

```
example(register.page, ask=FALSE) # register the sine page
has.page(registry, "sine") # should return TRUE now.
```
ignore.lots.of.stuff *ignore.lots.of.stuff*

#### Description

Transformer for ignoring id, class, type and some whitespace

# Usage

```
ignore.lots.of.stuff(lines)
```
#### Arguments

lines Character vector of lines from the SVG file.

#### Details

This transformer strips all id, class and type tags, with one preceding space, from the SVG lines.

It also ignores what it thinks is space between tags, namely  $>\s<$ 

This is meant primary as an argument for transformer in [check.same.svgs](#page-18-0).

Not exported—you should fully qualify it with AnalysisPageServer:::ignore.lots.of.stuff if you want to use it.

All the lines will be concatenated, too, into a single character string.

# Value

Character vector. Same lines, with id and class tags transformed.

#### Author(s)

Brad Friedman

# See Also

[check.same.svgs](#page-18-0)

is.registry *is.registry*

# Description

Test if an argument is an AnalysisPageRegistry

# Usage

```
is.registry(registry)
```
# Arguments

registry A candidate object

# Value

Logical, indicating that the object is an "AnalysisPageRegistry"

<span id="page-47-0"></span>kill.process *kill.process*

# Description

Kill a process and wait for it.

#### Usage

kill.process(pid)

# Arguments

pid Process ID, or list with \$pid component

# Details

Kill a process and wait for it. Nothing more than kill(pid); wait(pid), but handy to have a single function so you don't forget the wait() call.

# Value

Same as wait in the fork package.

# Author(s)

Brad Friedman

# Description

This doesn't do much more than just call knitr, but it first has a bit of logic to overwrite or not the target directory. AnalysisPageServer reports are entire directories, so this is convenient to manage the creation of the report at that level.

# Usage

```
knitAPS(template.Rmd, outdir = dirname(outfile), outfile = file.path(outdir,
  sub(".Rmd", ".html", basename(template.Rmd))), e = new.env(),
 overwrite = FALSE, ...)
```
#### Arguments

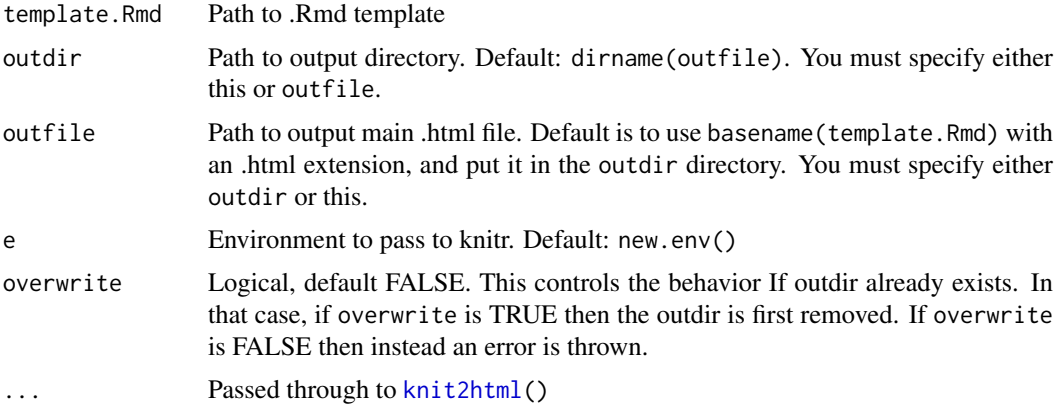

#### Value

Path to filename written (that is, outfile).

#### Author(s)

Brad Friedman

known.param.sizes *known.param.sizes*

# Description

Get the controlled vocabulary of parameter size words

# Usage

known.param.sizes()

#### 50 lives.ok

# Details

Returns the controlled vocabulary of parameter size words

# Value

Character vector

# Author(s)

Brad Friedman

lives.ok *lives.ok*

# Description

Test that an expression lives OK

# Usage

lives.ok(call, testname)

# Arguments

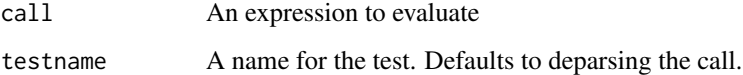

# Details

Test that evaluating an expression lives OK (does not throw an exception)

# Value

Runs one test. Returns the value of the evaluated expression

# Author(s)

Brad Friedman

# Examples

lives.ok(3+5, "addition lives OK")

make.standard.ids *make.standard.ids*

#### Description

Make a vector of standardized IDs

#### Usage

```
make.standard.ids(n, prefix = "Reg")
```
#### Arguments

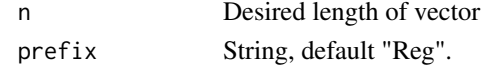

#### Details

Make a vector of standardized IDs.

# Value

Character vector. Currently just "Reg1", "Reg2", ..., "Regn" (or starting with whatever prefix is).

#### Author(s)

Brad Friedman - Regular

messageSectionName *Get/set section name for "messages" section*

# Description

Any messages thrown during execution of a page handler are display in a new section of the accordion. This controls the name. This is reset to "Messages" for each page, but the page can call this function to get or set the name.

#### Usage

messageSectionName(sectionName)

#### Arguments

sectionName If present, new section name (e.g. "Your Messages").

#### Details

Note that all messages thrown will be collected at the end and made into this single section. Therefore, if the message section is renamed after throwing a message then both the old and any newer messages will appear under the new name.

If a section of the same name is created using [appendCustomContent](#page-43-0) then these messages will just be appended to the end.

#### Value

A string, the section name for the messages section

# Author(s)

Brad Friedman

<span id="page-51-0"></span>new.analysis.page *new.analysis.page*

#### Description

Validate and prepare a handler for installation

#### Usage

```
new.analysis.page(handler, param.set = NULL, annotate.plot = TRUE,
 class.name = "plot-point", standard.ids = TRUE, skip.checks = FALSE,
 plot.pars.transformer = NULL, annotate.data.frame = TRUE,
 numeric.sig.digs = 3, no.plot = FALSE, name = NULL, label = name,
 description = label, advanced = 0, thumbnail = NULL, service = FALSE,
 in.menu = !service, paramset.transformer = NULL)
```
#### Arguments

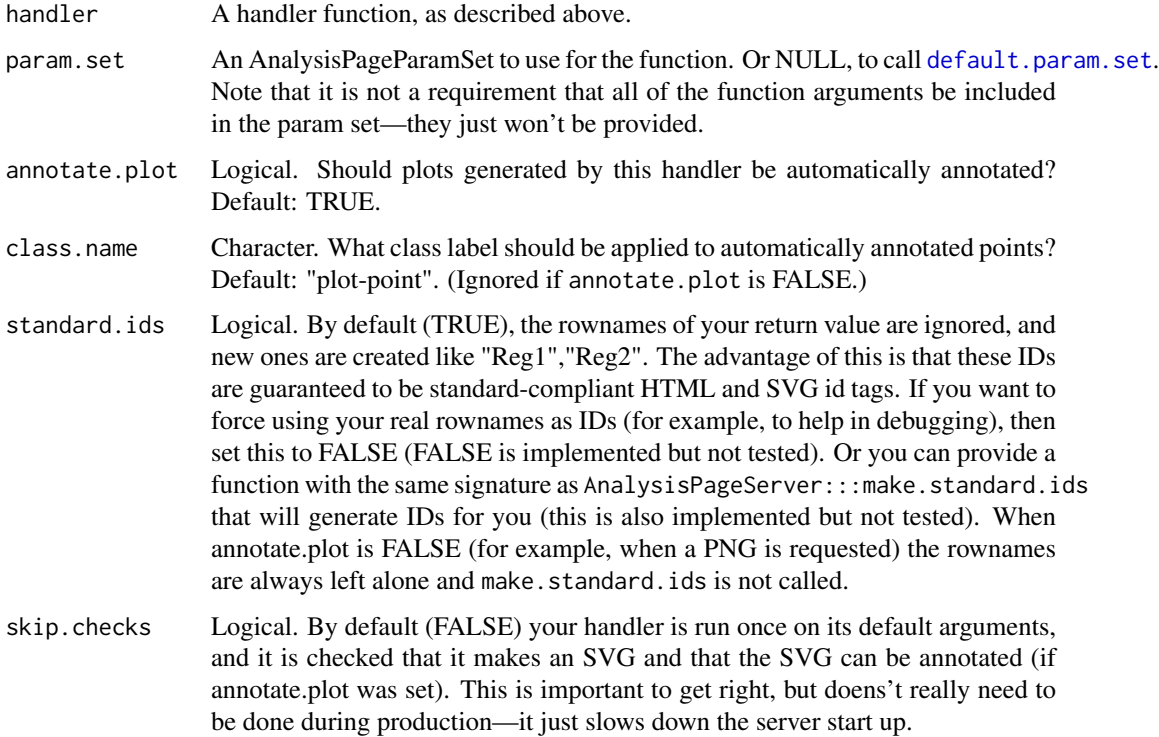

#### plot.pars.transformer

A function to transform plot parameters. It should have the signature function( $plot=list()$ , other and return a list. The first argument is the plot parameters extracted from the user request (these are the parameters like "width" and "height" that are not related to the business of the request but are simply passed through to the device function), and the second is all the other parameters from the user request. The functinon returns a (named) list of further arguments to pass to the device function. The main use for this is to set the image dimensions based on the user request. In that case your function would return a list with "width" and "height" elements. The units would be inches for svg plot. png plot uses pixel units, but if you add the parameter units="in" then you can use inches units. You can do this if "units" %in% names(formals(device)). The default plot.pars.transformer=NULL is to not transform the parameters at all.

#### annotate.data.frame

Logical, indicating whether your return value should be passed throuhg annotate.data.frame. Default: TRUE. several checks appropriate for the standard case of data associated with plotted regions.

numeric.sig.digs

Number of significant digits to which numeric columns in your data should be rounded. Default: 3. Set to NULL to not round (you could still round within your function if you wanted tighter control). "numeric" here means either that you set the a varMetadata "type" of the column to the string "numeric", or, if that is not available that is(column)[1] is "numeric". This means, in particular that integer columns will not be rounded.

no.plot This page is meant to return data but no plot. Default: FALSE (it \*is\* expected to return a plot).

name A name for the analysis page. Defaults to deparsing the handler argument. This meant to be an internal identifier for the page, only displayed to the user if label and description are unavailable.

label A display label for the page. This should be 1-3 words, to fit in the navbar. Default: name.

description A longer description for the page. This should be 1-2 sentences, to appear on rollover or in a summary page. Default: label

- advanced An integer. 0 means not advanced (always display the page). 1, 2, 3 are increasing levels of advanced (only display the page in advanced mode). Default:  $\Omega$
- thumbnail A URL for a thumbnail to use when listing the page. NULL means to not store any thumbnail.

service A logical, default FALSE. TRUE means that this page should only be called as a service and should not be rendered as a user page. This also means that the return value will not be processed at all except for JSON-encoding (unless of course you return an AnalysisPageResponse).

in.menu A logical, default !service. TRUE means that the front-end should display this page in the menu. FALSE means that the front-end should not display the page in the menu, but should still be ready to render it, for example by app state link (contrast with service which the front end can't do anything with except provide a download link or use (as a service) to populate an input widget). The special condition service = FALSE, in.menu = TRUE builds a Page that the front end can use but doesn't show up in the menu. The combination of service = TRUE, in.menu = TRUE, doesn't make any sense and leads to an error.

#### paramset.transformer

A function which accepts a named list of parameter values as its first argument and possibly the AnalysisPage object as its second argument, and returns a named list of parameter values. This transformation is applied last, *after* the individual parameters have been transformed, if applicable, but (of course) before the handler is called. Or NULL (default) to not do this transformation. The purpose of this is to be able to encode some reusable logic here for groups of parameters which would often be used together but whose transformation is inter-dependent. If both this argument and plot.pars.transformer are supplied then this transformation is applied first.

#### Details

An AnalysisPage handler is a function that satistifies the following properties:

- 1. Can be called with no arguments and return a valid value (to be used for testing in the next steps; although this can be relaxed with skip.checks).
- 2. It creates a plot but does not open the device (although this can be relaxed with do.plot)
- 3. It returns a data.frame with x and y fields. Alternatively it may return an [AnnotatedDataFrame](#page-0-0). (although this can be relaxed with annotate.data.frame)
- 4. x and y fields are numeric.
- 5. The points in test plot can be successfully found (based on the x and y coordinates) and labeled.

This function throws an error if the argument does not satistfy one of these. Otherwise it returns void.

The function will be called once at the time of running this function (typically during registration) with all of its defaults to verify the second and third requirements.

The return value is a list of class "AnalysisPage" with the following components:

\$handler The handler function

\$params An AnalysisPageParamSet (see [param.set](#page-65-0) )

- \$annotate.plot An logical indicating whether the plots generated by the handler should be automatically annotated
- \$class.name A character giving the class to be applied to the annotated SVG elements

A list will be built with the information necessary to render the page. It will contain the handler function in the \$function slot, as well as a \$params slot listing all of the parameters and their relevant information. The class name of "AnalysisPage" will be slapped on this object for good measure.

#### Value

See above

#### Author(s)

Brad Friedman

#### See Also

[register.page](#page-72-0), [execute.handler](#page-39-0), [AnnotatedDataFrame](#page-0-0)

#### new.datanode.array 55

#### Examples

```
page <- new.analysis.page(AnalysisPageServer:::sine.handler)
registry <- register.page(new.registry(), "sine", page)
## Note: above is equivalent to the following:
## registry <- register.page(registry, "sine", AnalysisPageServer:::sine.handler)
```
new.datanode.array *new.datanode.array*

# Description

Construct a new array-type data node

# Usage

new.datanode.array(name, children, ...)

#### Arguments

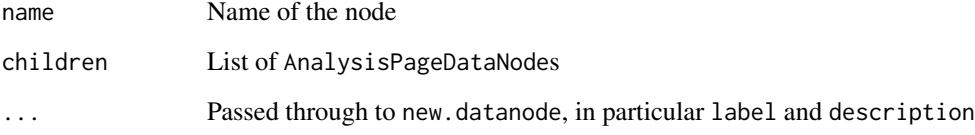

#### Details

Construct a new array-type data node from a list of AnalysisPageDataNodes

#### Value

AnalysisPageDataNode

# Author(s)

Brad Friedman

# Examples

```
html.node <- example(new.datanode.html)$value
simple.node <- example(new.datanode.simple)$value
new.datanode.array(name = "arr", children = list(html.node, simple.node))
```
new.datanode.html *new.datanode.html*

# Description

Construct a new HTML-type data node

# Usage

new.datanode.html(name, value, ...)

# Arguments

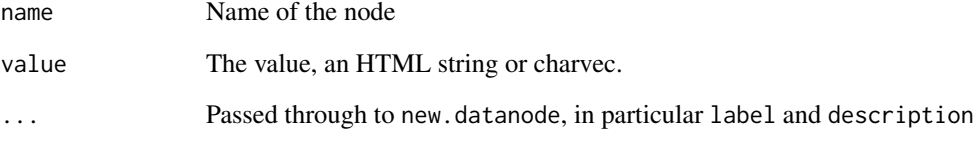

# Details

Construct a new HTML-type data node. An HTML-type data node is like a simple data node but it has an HTML string or character vector as its value. It should be rendered as-is, but with activated analysis-page-data-set containers.

#### Value

AnalysisPageDataNode

#### Author(s)

Brad Friedman

#### See Also

[is.atomic](#page-0-0)

## Examples

```
new.datanode.html(name = "shakespeare",
                  value = "<i>Shall I compute thee to a summer's data?</i>")
```
# Description

Construct a new plot-type data node

# Usage

```
new.datanode.plot(name, plot.file, table, warnings = character(),
  filtere weight = NULL, ...
```
# Arguments

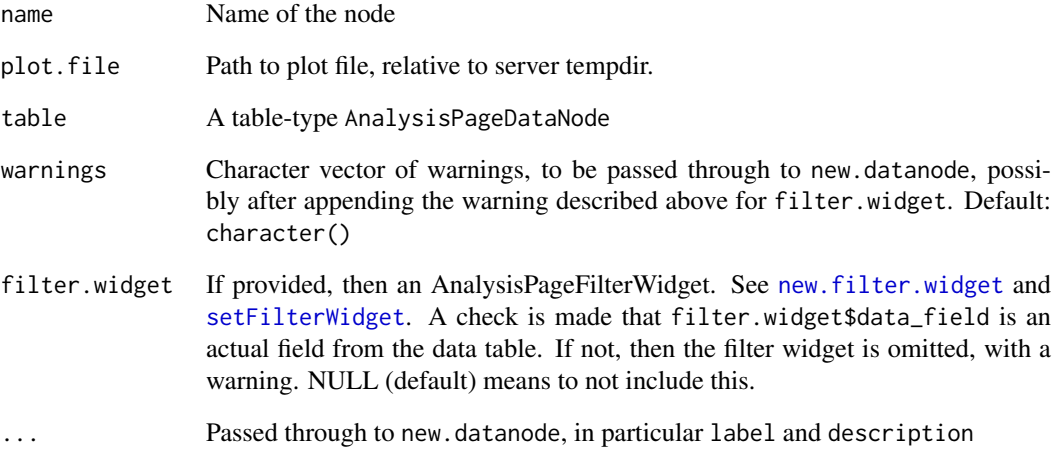

# Details

Construct a new plot-type data node from a plot.file and an AnnotatedDataFrame. Note: caption is included implicitly in the table object.

# Value

AnalysisPageDataNode

# Author(s)

Brad Friedman

new.datanode.simple *new.datanode.simple*

### Description

Construct a new simple-type data node

# Usage

```
new.datanode.simple(name, value, ...)
```
# Arguments

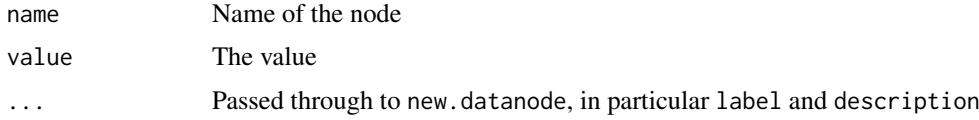

# Details

Construct a new simple-type data node. A simple data node must have either a NULL value or a "scalar" value, which means length 1 atomic

#### Value

AnalysisPageDataNode

#### Author(s)

Brad Friedman

# See Also

[is.atomic](#page-0-0)

# Examples

```
new.datanode.simple(name = "x", value = 100)
```
new.datanode.table *new.datanode.table*

# Description

Construct a new table-type data node

# Usage

```
new.datanode.table(name, data, caption = "", ...)
```
#### Arguments

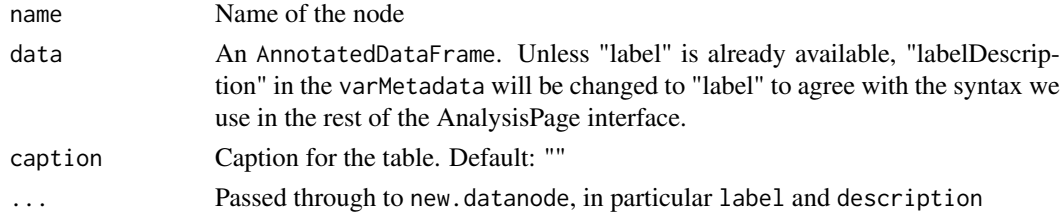

#### Details

Construct a new table-type data node either from an AnnotatedDataFrame.

#### Value

AnalysisPageDataNode

#### Note

Captions for plots are included implicitly in the table component of their responses.

#### Author(s)

Brad Friedman

new.event.registry *new.event.registry*

#### Description

EventRegistry constructor

#### Usage

new.event.registry()

#### Details

An EventRegistry is a collection of Events. Each Event has a name and a list of functions, each known as a handler. Events can be modified or triggered. When triggered, each function is called in turn, and the final return value is returned to the triggering context.

# Value

EventRegistry

# Author(s)

Brad Friedman

#### Examples

r <- new.event.registry()

new.FastRWeb.analysis.page.run

*new.FastRWeb.analysis.page.run*

# Description

Given an RApacheAnalysisPageServer object, create a FastRWeb-compatible handler

# Usage

```
new.FastRWeb.analysis.page.run(app, FastRWeb.scriptname,
 FastRWeb.prefix = "/cgi-bin/R", APS.resources.location = "/R",
 front.end.location = "/dist-aps",
 front.end.dir = system.file("htdocs/client/dist-aps", package =
 "AnalysisPageServer"), tmpdir = tempdir(), FastRWeb.tmpdir = getwd(),
 referer = "", EP = NULL, REST.location = "/REST", verbose = FALSE,
 logger = create.logger(stderr(), if (verbose) log4r:::INFO else
 log4r::FATAL), ...)
```
#### Arguments

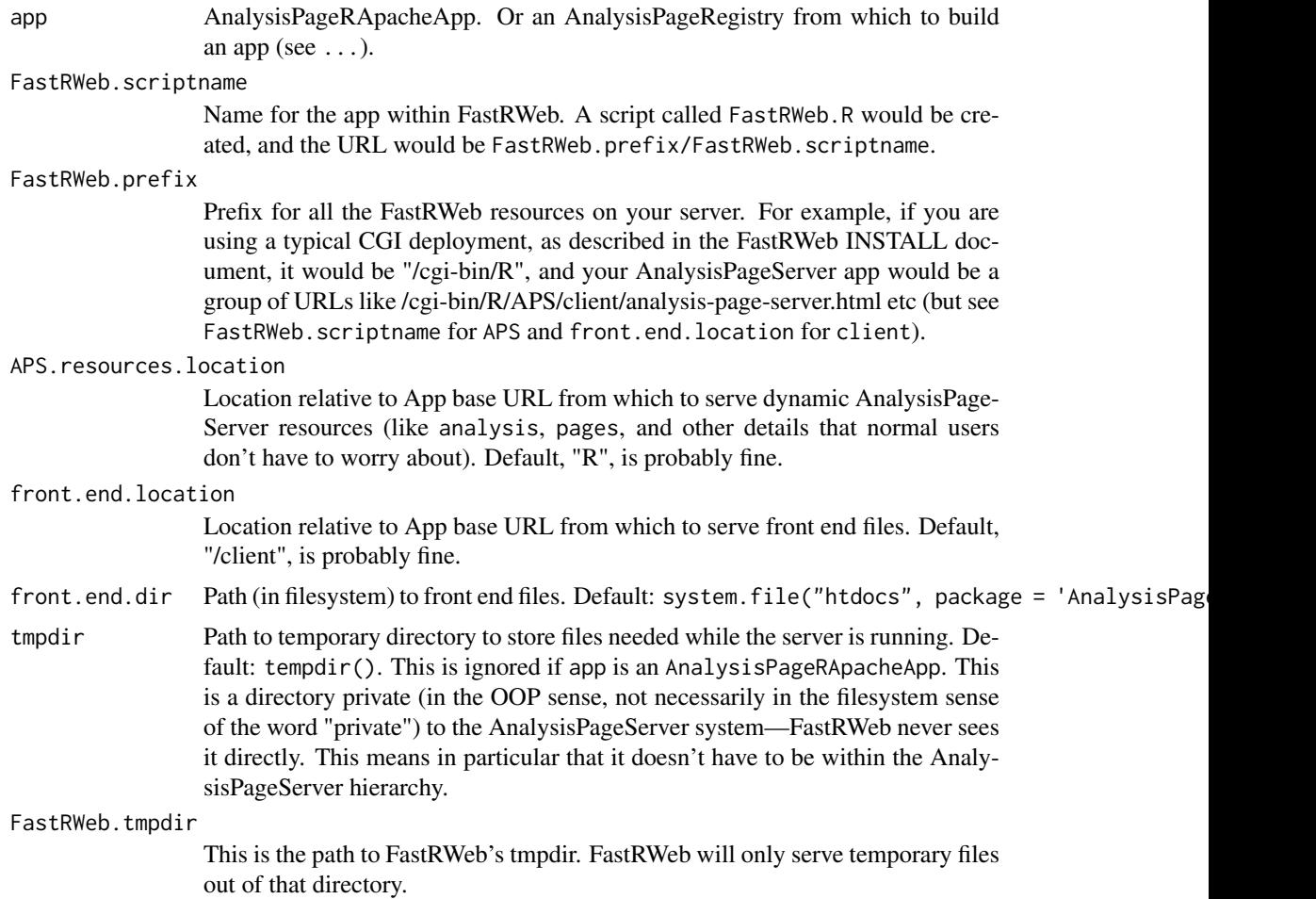

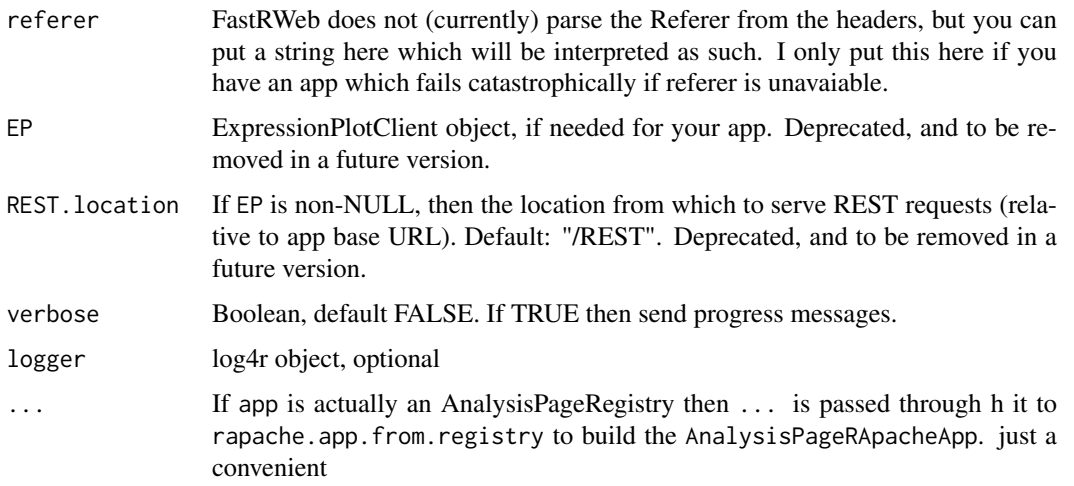

#### Details

FastRWeb is another alternative for deployment of AnalysisPageServer applications. The benefit relative to Apache/RApache is that it may be easier to deploy. The benefit relative to Rook/Rhttpd is that it actually works (Rhttpd cannot handle concurrent connections). See http://rforge.net/FastRWeb/ (and http://rforge.net/Rserve/) for information about the FastRWeb/Rserve system. This function assumes that you've already got a working installation of Rserve and fastRWeb, as described there. As with that example, FastRWeb is a layer between Rserve and either CGI or PHP, so you would also have to have a CGI or PHP server running. Or, you could try the experimental http server that comes starting in Rserve 1.7.

This function, new. FastRWeb.analysis.page.run returns a function which can be used as the run function for a FastRWeb script. So, typically, your FastRWeb script would do whatever necessary to create your AnalysisPageServer Registry (or App object). Then, the last line of the script would be to pass that object to this function, and assign the return value to run. In other words, this function would not normally be called interactively, but only within the FastRWeb framework.

For development purposes it is quite convenient to build your AnalysisPageServer application within the FastRWeb script. For example, in the default configuration, you could put this into "/var/FastRWeb/web.R/APS.R":

```
library(AnalysisPageServer) reg <- trig.registry() run <- new.FastRWeb.analysis.page.run(re
```
This allows you to make changes to code and reload the page without restarting the server. In fact, any libraries will be reloaded, so you can change your package and re-install without restarting the server.

Once you want to move more into testing or production you'll want to do all the heavy lifting in the startup script. You would have to save the run object somewhere in the Global namespace and then simply return in in the FastRWeb script. Under default FastRWeb configuration you could add this code to the end of the startup script "/var/FastRWeb/code/rserve.R":

library(AnalysisPageServer) myRun <- new.FastRWeb.analysis.page.run(trig.registry(), FastRWeb

Then, in "/var/FastRWeb/web.R/APS.R", you could just have nothing more than this:

run <- myRun

Note that the name of the FastRWeb script must be the same as FastRWeb.scriptname, but with a ".R" suffix appended.

It would be possible to extend this system to server multiple AnalysisPageServer apps from the same FastRWeb setup. Each one would get its own FastRWeb script, and I leave it as an exercise for the reader to build them all in the Rserve startup and assign the correct handler to run in each script.

In this example I point my browser to http://localhost/cgi-bin/R/APS/dist-aps/analysis-page-server.html to open the page.

# Value

Not sure yet....

#### Author(s)

Brad Friedman

#### Examples

```
## Not run:
 library(AnalysisPageServer)
  reg <- trig.registry()
 run <- new.FastRWeb.analysis.page.run(reg)
```

```
## End(Not run)
message("See vignette FastRWebDeployment.html")
```
<span id="page-61-0"></span>new.registry *new.registry*

#### Description

Make a new (empty) registry.

# Usage

```
new.registry(...)
```
#### Arguments

... AnalysisPages with which to initially populate the registry

#### Value

A new registry, which is just an empty list with class AnalysisPageRegistry.

#### Author(s)

Brad Friedman

#### See Also

[register.page](#page-72-0), [has.page](#page-45-0), [get.page](#page-42-0), [pages](#page-64-0)

#### new.response 63

#### Examples

r <- new.registry()

new.response *new.response*

# Description

Build a new AnalysisPageResponse object

# Usage

```
new.response(body, content.type, status = 200, headers = character())
```
# Arguments

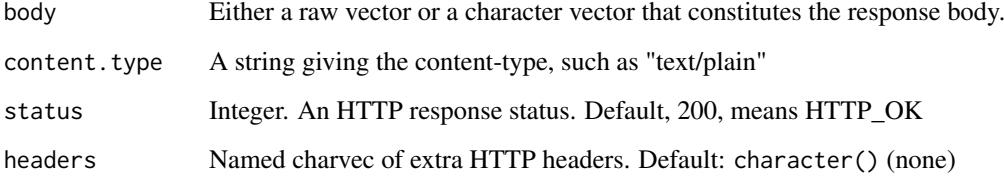

#### Details

A handler may return an AnalysisPageResponse object, which is basically a complete response, if it doesn't want the framework to do any extra processing. This allows complete control over the response.

# Value

AnalysisPageResponse object

#### Author(s)

Brad Friedman

# Examples

```
poem.file <- system.file("examples/in-a-station-of-the-metro.html", package="AnalysisPageServer")
poem.html <- readLines(poem.file, warn = FALSE)
new.response(paste0(poem.html, "\n"), content.type = "text/html")
```
new.rook.analysis.page.app

*new.rook.analysis.page.app*

# Description

Given an RApacheAnalysisPageServer object, return a Rook app that can run it.

# Usage

```
new.rook.analysis.page.app(app, EP = NULL, front.end.location = "/dist-aps",
 front.end.dir = system.file("htdocs/client", package =
 "AnalysisPageServer"), app.name = "RAPS",
 app.prefix = file.path("/custom", app.name), tmpdir = tempdir(), ...)
```
#### Arguments

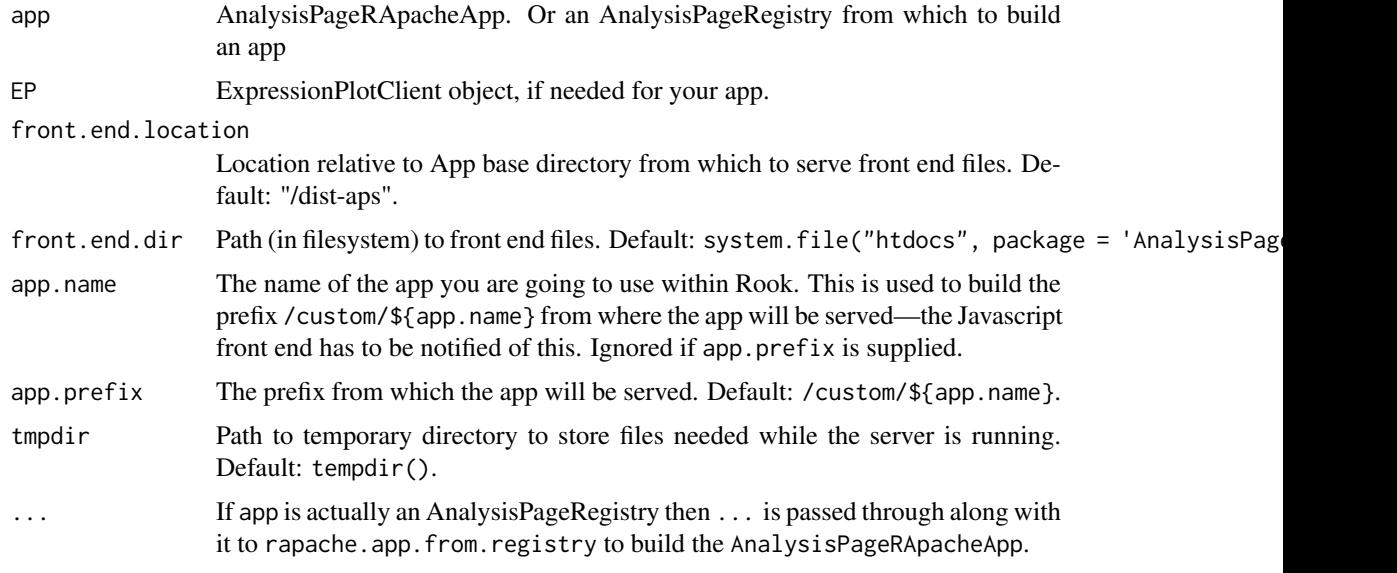

# Details

new.rook.analysis.page.app

#### Value

Your app, as a Rook App

# Author(s)

Brad Friedman

# See Also

[startRookAnalysisPageServer](#page-84-0), [kill.process](#page-47-0)

#### pages 65

#### Examples

message("See vignette ExamplesServers.html")

<span id="page-64-0"></span>pages *pages*

# Description

Get names of all pages in registry

# Usage

```
pages(registry, include.services = FALSE)
```

```
## S3 method for class 'AnalysisPageRegistry'
pages(registry, include.services = FALSE)
```
#### Arguments

registry AnalysisPageRegistry object

include.services

Logical. Should I include services in my list of all pages? Default: FALSE, do not include services.

#### Details

Get names of all pages in registry

# Value

Character vector of names of pages in registry

# Note

Service pages are identified as those having their service flag set, which is done at page build time using the service parameter of the new.analysis.page constructor.

# Author(s)

Brad Friedman

#### See Also

[new.registry](#page-61-0), [register.page](#page-72-0), [has.page](#page-45-0), [get.page](#page-42-0)

#### Examples

```
empty.pages <- pages(new.registry()) # should be empty character vector
example(register.page, ask=FALSE) # see register.page example---registers the sine handler
pages(registry) # should now be the character vector "sine"
```
<span id="page-65-0"></span>param.set *param.set*

#### Description

Build a new AnalysisPageParamSet from a list of AnalysisPageParam's.

# Usage

param.set(...)

# Arguments

... AnalysisPageParam objects. Or a single argument, being a list of Analysis-PageParam objects.

#### Details

Build a new AnalysisPageParamSet from a list of AnalysisPageParam's: Check for non-AnalysisPageParam elements and for duplicate names. Apply \$name elements to names of param set. Set class to AnalysisPageParamSet

# Value

AnalysisPageParamSet

#### Author(s)

Brad Friedman

# Examples

```
par1 <- simple.param(name = "par1")
par2 <- bool.param(name = "par2")
pset <- param.set(par1, par2)
```
paramSetToJSON *Convert an AnalysisPageParamSet to a JSON string*

#### Description

This is almost just calling toJSON but it knows to first remove \$transformer components, since functions can't be JSON encoded, and anyway that is really server-side information.

#### Usage

paramSetToJSON(ps)

### Arguments

ps AnalysisPageParamSet

persistent.param.dependencies 67

#### Value

JSON string

# Author(s)

Brad Friedman

persistent.param.dependencies

*Return persistent parameter dependencies for an object*

#### Description

Return persistent parameters dependencies for an object.

For an AnalysisPageParam the return value is either a charvec of the object's persistent dependencies. It is important to note that The namespace for persistent dependencies of an AnalysisPageParam is the same as the namespace of the page Parameters. This is because when calling a constructor for an AnalysisPageParam at most we might specify the names of other Parameters (for example for combobox dependencies). But the other Parameters are not available at that time, so we can't look up their corresponding names in the persistent namespace.

For an AnalysisPageParamSet or an AnalysisPage, the return value is a list named after all of the persistent params, the values being charvecs of their dependencies. Note that The namespace for persistent dependencies of an AnalysisPageParamSet is the persistent namespace, not the Page Parameter namespace.

For an AnalysisPageRegistry the return value is a list named after all of the persistent params of any of the pages, the values being charvecs of their dependencies. If there is an discrepancy in the dependencies for a given persistent param, then the union of all dependencies is taken. (This will be checked for acyclicity by .validate.registry.) The namespace for persistent dependencies of an AnalysisPageRegistry is the persistent namespace, not the Page Parameter namespace.

#### Usage

```
persistent.param.dependencies(x)
## S3 method for class 'AnalysisPageParam'
persistent.param.dependencies(x)
## S3 method for class 'AnalysisPageParamSet'
persistent.param.dependencies(x)
## S3 method for class 'AnalysisPage'
persistent.param.dependencies(x)
```

```
## S3 method for class 'AnalysisPageRegistry'
```

```
persistent.param.dependencies(x)
```
#### Arguments

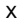

An object for which there is a persistent.param.dependencies method.

#### Details

This is a named list. The names are the names of persistent parameters, and the values are the other persistent parameters on which they depend.

# Value

Named list of charvecs, see Details.

#### Author(s)

Brad Friedman

persistent.params *Return names of persistent parameters for an object*

#### **Description**

Return names of persistent parameters for an object. The exact meaning depends on the type of object. For an AnalysisPage it would be the persistent params for that page. For an Analysis-PageRegistry it would be the persistent params for any of its pages.

# Usage

```
persistent.params(x)
## S3 method for class 'AnalysisPageParam'
persistent.params(x)
## S3 method for class 'AnalysisPageParamSet'
persistent.params(x)
## S3 method for class 'AnalysisPage'
persistent.params(x)
## S3 method for class 'AnalysisPageRegistry'
persistent.params(x)
```
#### Arguments

x An object for which there is a persistent.params method.

#### Details

Note that the names are from the shared namespace, which are the values passed as the persistent argument to the AnalysisPageParam constructor functions such as [simple.param](#page-81-0). Although this is usually the same as actual names of the AnalysisPageParams themselves there is no requirement that they be the same.

# Value

Charvec of persistent params

# platformIsWindows 69

#### Author(s)

Brad Friedman

platformIsWindows *Predicate to test if running on a windows platform*

# Description

Predicate to test if running on a windows platform

# Usage

```
platformIsWindows()
```
### Value

Boolean: TRUE on windows, FALSE on other platforms

# Author(s)

Brad Friedman

protect.rapache.memory

*protect.rapache.memory*

# Description

Set up events and handler to turn over memory-bloated worker processes

# Usage

```
protect.rapache.memory(app, max.mb, app.event = "FinishAnalysis",
  memory.event = "BloatedMemory")
```
# Arguments

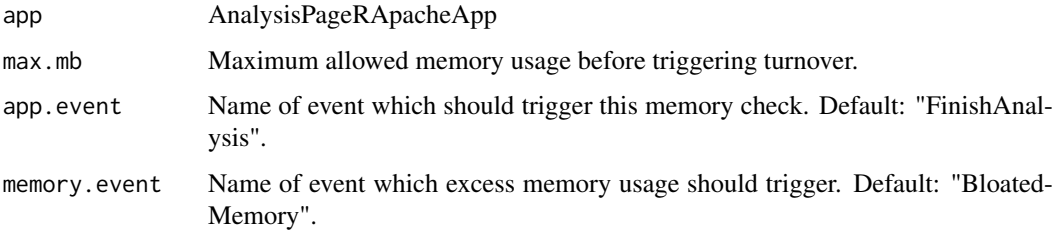

#### Details

Set up events and handler to turn over memory-bloated worker processes. When Rapache processes process requests that require large amounts of memory they don't return the memory to the OS. Eventually it can build up, slowing down the server when then has to turn to cache. Calling this function will add a check at each FinishAnalysis which, if the process is using more memory than the threshold specified by max.mb, delivers a SIGUSR1 signal to itself. This is a signal to Apache that the process should be turned over after finish the current request, thus pruning bloated workers.

# Value

Nothing

# Author(s)

Brad Friedman

rapache.app.from.registry

*rapache.app.from.registry*

#### Description

Build rapache app from an AnalysisPageRegistry

#### Usage

```
rapache.app.from.registry(registry, page.param = "page",
  textarea.wrap.param = "textarea_wrap", device.param = "device",
 decoder.param = "decoder", max.regions.param = "max_annotated_regions",
 default.max.regions = 10000, force = FALSE,
  tmpdir = Sys.getenv("WEB_TMPDIR"), tmpdir.timeout.seconds = 600,
 devices = .default.device.list, other.mime.types = c(json ="application/json"), mime.types = c(sapply(devices, "[[", "mime.type"),
 other.mime.types),
  query.param.decoders = .build.default.query.param.decoders(),
 brand.builder = .default.brand.builder, logger = create.logger(stderr(),
 log4r:::FATAL))
```
#### Arguments

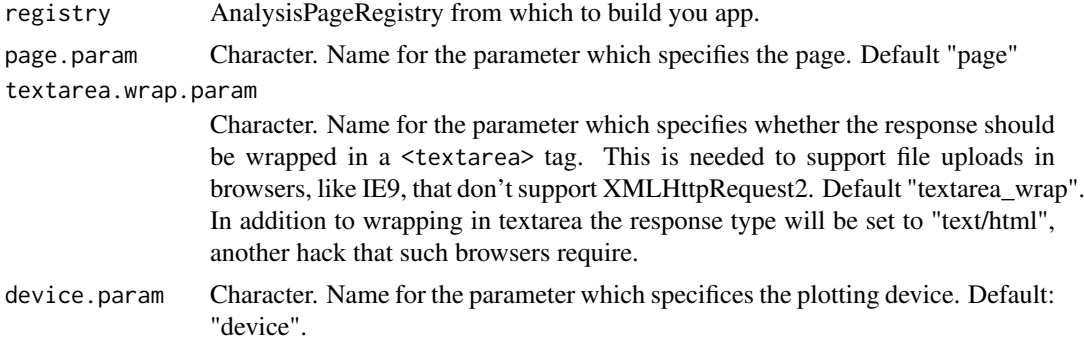

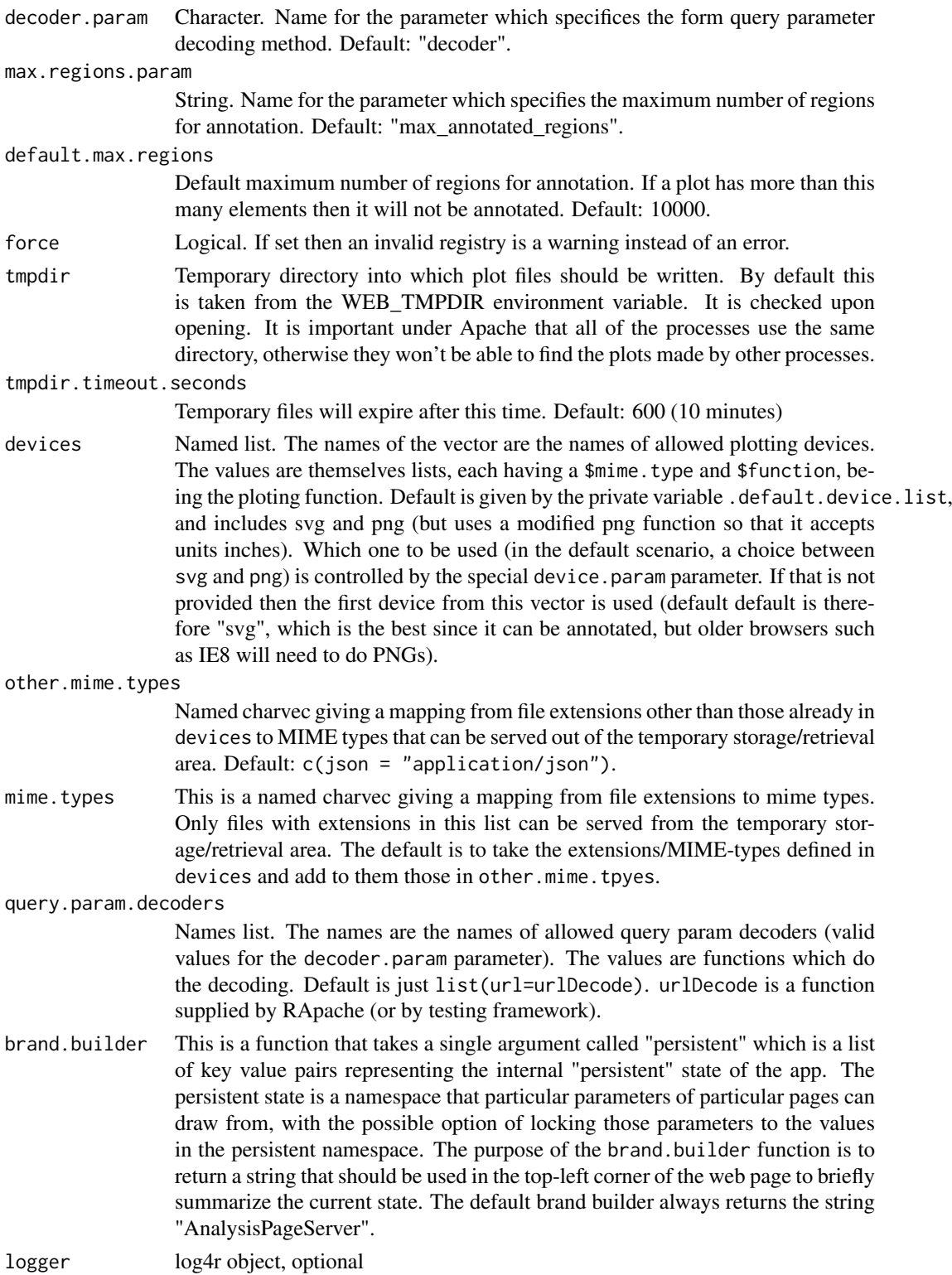

# Details

This does most but not all of the work. You should create an R script that builds your page registry, then builds an rapache.app with this function. Within that R script you call add.handlers.to.global

to install the 5 handlers (handle.pages/handle.params/handle.plot/handle.data/handle.meta.data). Next you have to tell apache to source your script upon startup. The directive for your httpd.conf is as follows: RSourceOnStartup "/gne/home/friedmab/scr/apache-test/R-startup.R"

Finally, you have to register the five handlers. This is done as follows

# Value

AnalysisPageRApacheApp

# Author(s)

Brad Friedman

rapache.trig.app *rapache.trig.app*

#### Description

Build the AnalysisPageRApacheApp for the trig example

# Usage

```
rapache.trig.app(...)
```
#### Arguments

... Other parameters to pass through to rapache.app.from.registry, such as con

# Details

The toy registry has a sine page, a cosine page and the scattergram tool.

#### Value

AnalysisPageRegistry

#### Author(s)

Brad Friedman

# See Also

[trig.registry](#page-90-0)
register.page *register.page*

# Description

Register a page

# Usage

```
register.page(registry, page.name, page, overwrite = FALSE)
```
# Arguments

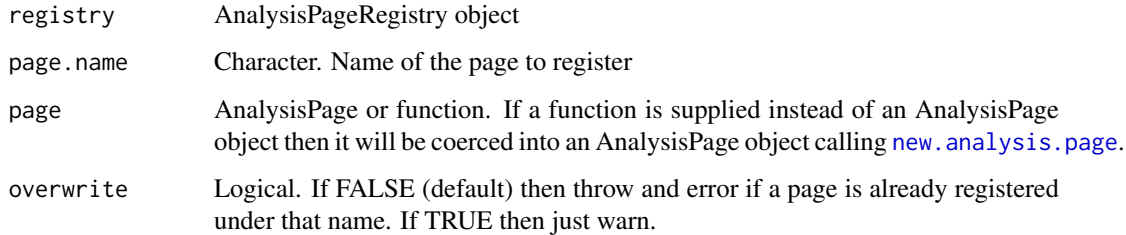

## Details

Register a page

# Value

void

# Author(s)

Brad Friedman

# See Also

[new.registry](#page-61-0), [has.page](#page-45-0), [get.page](#page-42-0), [pages](#page-64-0), [new.analysis.page](#page-51-0)

# Examples

```
# Make a new registry
registry <- new.registry()
# Now register it under the name "sine" (in the "example" registry)
# and keep the modified registry.
registry <- register.page(registry, "sine", AnalysisPageServer:::sine.handler)
```
remove.event *remove.event*

# Description

Remove an Event entirely

# Usage

remove.event(registry, event)

# Arguments

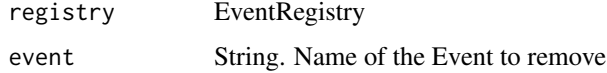

# Details

Remove an Event entirely from the EventRegistry. Contrast with [clear.event.handlers](#page-21-0), which only removes the handlers for that event.

# Value

Nothing good.

# Author(s)

Brad Friedman

# Examples

```
r <- new.event.registry()
add.event(r, "mouseclick")
has.event(r, "mouseclick")
remove.event(r, "mouseclick")
has.event(r, "mouseclick")
```
remove.old.files *remove.old.files*

# Description

Remove old files from a directory

# Usage

```
remove.old.files(tmpdir, tmpdir.timeout.seconds)
```
# Arguments

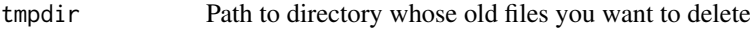

tmpdir.timeout.seconds

Time in seconds. An attempt will be made to delete files with ctimes older than this many seconds before the current time.

## Details

Remove old files from a directory

#### Value

see [unlink](#page-0-0)

# Author(s)

Brad Friedman

<span id="page-74-0"></span>reset.APS.outdir *Reset AnalysisPageServer output directory*

# Description

This directory is used by [embed.APS.dataset](#page-34-0) to decide where to save the .svg and .json files. This function resets it to its default, ".".

# Usage

reset.APS.outdir()

#### Value

Nothing of note

## Author(s)

Brad Friedman

# See Also

[get.APS.outdir](#page-42-1), [set.APS.outdir](#page-78-0)

# Examples

```
set.APS.outdir("/some/path")
get.APS.outdir()
reset.APS.outdir()
```
rook.analysis.page.server.landing.page *rook.analysis.page.server.landing.page*

## Description

Return URL for landing page of a Rook AnalysisPageServer

# Usage

rook.analysis.page.server.landing.page(baseurl)

## Arguments

baseurl String. Base URL (typically ending in "/custom/RAPS"), or a list with \$url element.

# Details

Return URL for landing page of a Rook AnalysisPageServer

#### Value

String, full URL to landing page.

## Author(s)

Brad Friedman

#### Examples

message("See vignette ExamplesServers.html")

search.replace *search.replace*

#### Description

Search and replace strings in a file

#### Usage

```
search.replace(infile, outfile, replacements, overwrite = FALSE)
```
# Arguments

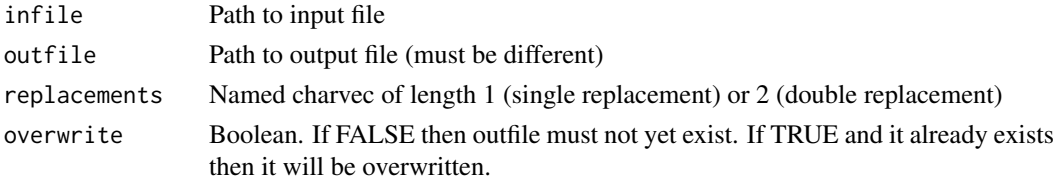

#### select.param 77

## Details

This is a very limited interface and only meant for internal use.

It will replace all occurances of a string with another string. It may do 1 or 2 replacements.

The result is written to a second file.

This is done in C++ so very fast (I hope).

# Value

Nothing, but might throw an error.

# Author(s)

Brad Friedman

select.param *select.param*

#### Description

Build a select AnalysisPageParam

## Usage

```
select.param(..., value, choices, allow.multiple = FALSE,
 style = "dropdown")
```
## Arguments

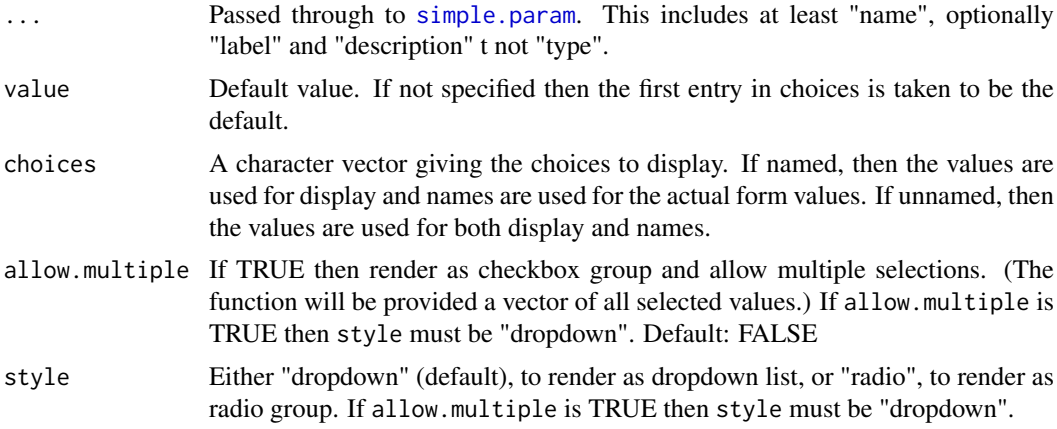

## Details

Build a select AnalysisPageParam. This is probably rendered either as a dropdown or radio group. It is a selection from a fixed list of possible values. The list is known before page load time

## Value

An AnalysisPageParam

## Author(s)

Brad Friedman

## Examples

color <- select.param("color", label="Color", description="Color of your house", choices=c("red","green",")

service.link *Build a URL to call a AnalysisPageServer webservice*

# Description

This function is simply a specialization of analysis.link with a few conveniences for webservicetype pages. In particular, the parameters of that function about plotting are not available.

# Usage

service.link(page, params = list(), app.base.url)

# Arguments

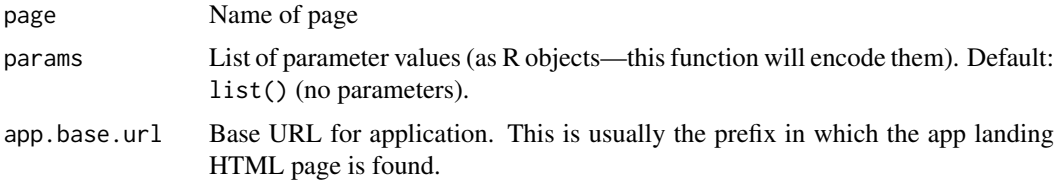

#### Value

URL

## Author(s)

Brad Friedman

set.APS.libbase.prefix

*Set current AnalysisPageServer library base directory*

#### Description

Set current AnalysisPageServer library base directory. See [get.APS.libbase.prefix\(](#page-41-0)) for more information.

# Usage

set.APS.libbase.prefix(libbase.prefix)

set.APS.outdir 79

## Arguments

libbase.prefix New libbase.prefix. Must either be empty string or end with "/"

## Value

libbase.prefix, again

#### Author(s)

Brad Friedman

# See Also

[get.APS.libbase.prefix](#page-41-0)

# Examples

```
set.APS.libbase.prefix("/some/path/")
get.APS.libbase.prefix()
```
<span id="page-78-0"></span>set.APS.outdir *Set current AnalysisPageServer output directory*

#### Description

This directory is used by [embed.APS.dataset](#page-34-0) to decide where to save the .svg and .json files.

# Usage

set.APS.outdir(outdir)

#### Arguments

outdir New output directory

# Value

Nothing important

#### Note

It seems like it would be a good idea to follow this call with an on.exit(reset.APS.outdir()). But on.exit within a knitr chunk it will just first at the end of the chunk. If you are using knitr then you should just call setup.APS.knitr() at the top of your document then each document will have its output directory correctly set and you don't really have to worry. If you want to be really anal you could call reset.APS.outdir() at the bottom of your knitr document.

# Author(s)

Brad Friedman

## See Also

[get.APS.outdir](#page-42-1), [reset.APS.outdir](#page-74-0)

#### Examples

```
set.APS.outdir("/some/path")
get.APS.outdir()
reset.APS.outdir()
```
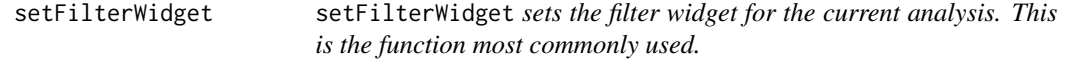

# Description

setFilterWidget sets the filter widget for the current analysis. This is the function most commonly used.

getFilterWidget retrieve the filter widget for the current analysis. This is normally used internally, to construct the final response for the analysis.

The AnalysisPageFilterWidget object specifies a "filter widget" to be displayed to the user. This is a grid of colored squares, each of which controls the filtering of a subset of the samples based on the values of a pheno field. This object specifies the dimension of the grid, the colors of the squares, rollovers to appear for each square, and the subset of samples that each square filters.

## Usage

```
setFilterWidget(data.field, color, cells, inactive.color = "gray",
  type = "filter_grid")
```

```
getFilterWidget()
```

```
new.filter.widget(data.field, color, cells, inactive.color = "gray",
  type = "filter_grid")
```
## Arguments

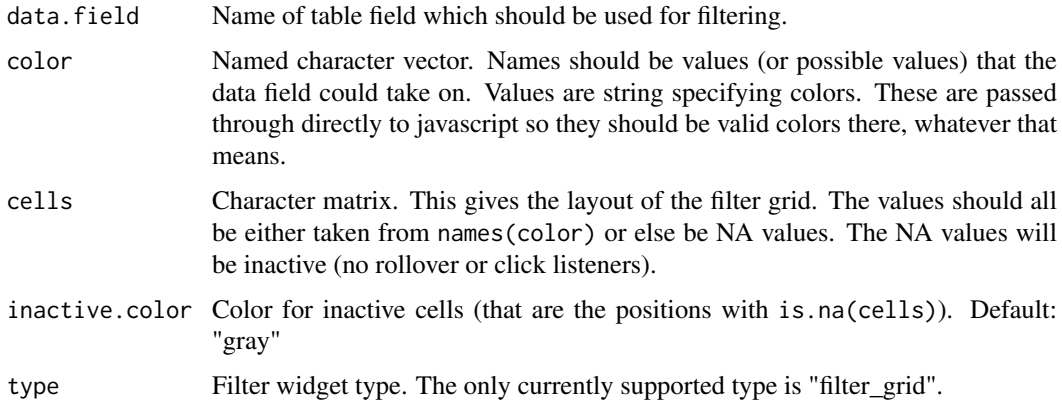

#### setup.APS.knitr 81

#### Details

new.filter.widget is the constructor for this object. This should be used when constructing an AnalysisPageReponse explicitly, with the return value then passed to [new.datanode.plot](#page-56-0).

## Value

setFilterWidget returns the newly set AnalysisPageFilterWidget object

getFilterWidget returns the curretn AnalysisPageFilterWidget object, or NULL if it has not yet been set

new.filter.widget returns an AnalysisPageFilterWidget

#### Author(s)

Brad Friedman

setup.APS.knitr *Set up knitr documents to contain AnalysisPageServer data sets*

#### Description

If you want to embed APS data sets within a knitr document then this function should be called at the top of the document like this:

#### Usage

```
setup.APS.knitr(outdir, include.css = system.file("AnalysisPageServer.css",
 package = "AnalysisPageServer"), include.toc = TRUE,
 libbase.prefix = get.APS.libbase.prefix(), quiet = TRUE)
```
#### Arguments

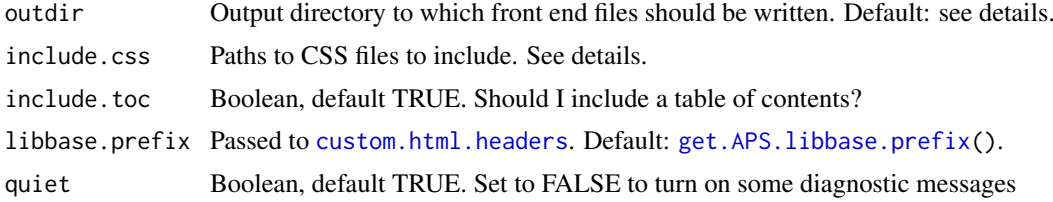

#### Details

```{r echo = FALSE} AnalysisPageServer::setup.knitr() ```

- Calling this function has the following effects:
	- 1. The first effect is a heinous crime. It looks up the call stack to see if you are in the middle of a [buildVignettes](#page-0-0) call. If so then it sets clean = FALSE for that call. The reason for this is that for the document to work it will need a bunch of auxiliary files like .css and .js, and if clean = TRUE then these files won't be left and your data sets will not show at all. During R CMD build buildVignettes is explicitly called with clean = TRUE so this is the only way I could figure out how to turn it off. If it can't find buildVignettes in the call stack then nothing special happens. This would be the case if you are just calling [knit2html](#page-0-0) yourself.

2. The next effect is to copy all the front end files to the output directory. The default output directory is also kind of heinous. The files need to be next to the output file. So the function again looks up the call stack to find the knit2html call, then grabs the name of the output file from there and uses its directory as outdir. If it can't find a knit2html call then it throws an error.

The output directory is saved with a call to the private function set. APS. outdir. This is then read back by [embed.APS.dataset](#page-34-0) so that the data sets get written to the write place. You could add a [reset.APS.outdir\(](#page-74-0)) call in a chunk at the bottom of your knitr document.

3. Any files in include.css are copied to the output directory and included as CSS. The default is a default stylesheet that will make your reports look like the vignettes.

Finally it returns the html headers as a "knit\_asis" object to be included in your document. See [custom.html.headers](#page-28-0).

## Value

HTML headers as knit\_asis objects.

# Author(s)

Brad Friedman

# Examples

message("See vignette embedding.html")

<span id="page-81-0"></span>simple.param *simple.param*

#### Description

Build a simple AnalysisPageParam

#### Usage

```
simple.param(name, label = name, description = label, value = "",
  type = "text", advanced = 0, show.if = NULL, display.callback = NULL,
  size = "medium", required = TRUE, persistent = NULL,
 persistent.dependencies = NULL, transformer = NULL)
```
#### Arguments

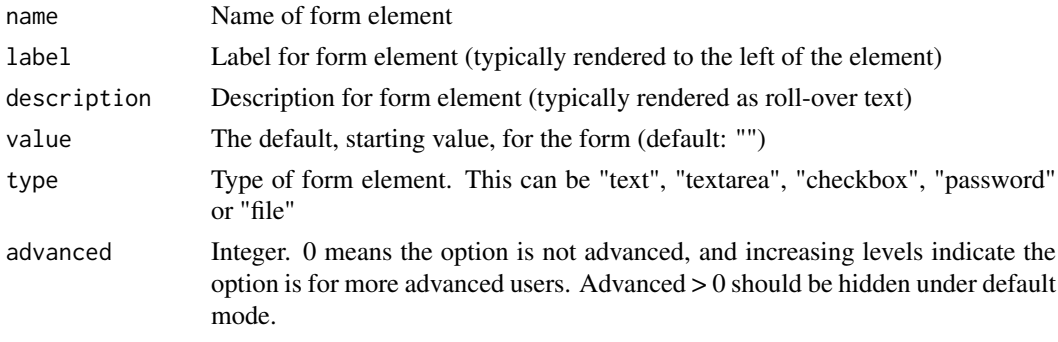

show.if A list of two elements: \$name, giving the name of some other param in the set and \$values, a character vector of values. The parameter under construction should only be shown if the named parameter takes on any of the values in the \$values vector. Default (NULL) is to always show the parameter under construction.

display.callback

NULL, to follow show.if logic in deciding when/if to display the element, or a list with the two elements \$uri and \$dependent, which follow the same format as the corresponding arguments to combobox.param and provide a templated uri and a mapping from template variables to form parameters. The service should return JSON true if the widget is to be shown and false if not. It is allowed to have both a display.callback and a show.if—both conditions must be met in order to display the element.

- size A word giving the size of the element. The interpretation of this size is up to the front-end. Must from a defined set of words, which you can see by calling known.param.sizes() (currently no way to change this). Default: medium
- required Logical. Is this a required param? Default: TRUE. If set, then the front-end will the front-end user is required to set this parameter before submitting the request. The meaning of "set this parameter" is not entirely clear.
- persistent Character or NULL. If non-NULL then it is passed to the front-end. It names a variable in persistent storage that should be used to initialize the value of the parameter. The front end will provide some mechanism to change the persistent value, but until the user does so the param will be initialized from the value in the persistent space.

persistent.dependencies

A character vector or NULL (default) specifying the names of other parameters on which this one "depends". It is an error to include the parameter itself (name). It is an error to provide this when persistent is NULL. When persistent is non-NULL, providing persistent.dependencies makes this parameter not just "persistent" but "conditionally persistent", which is to say that the persistent value for this parameter is actually a hash lookup based on the the other parameters specified in this vector. A typical example would be a pheno fields parameter which is dependent on the study parameter. The names are taken from the Page namespace, which means that a parameter's \$name is used when this differs from its \$persistent slot.

transformer A function with signature function(value, self) or function(value) which accepts as first argument the JSON-decoded value of the parameter returned from the front end and then performs some sort of transformation. The return value of the function will be ultimately passed to AnalysisPage handler. For example, for a field which is a simple text widget but which is supposed to be numeric you might use transformer = as.numeric. But you could also implement more complicated logic here. The reason to put the logic here instead of in the handler is that it makes it easier to re-use the widget in multiple handlers. If you have a complex (nested) parameter then the nested elements' transformations, if any, are applied first, then the parental transformation is applied. Or, NULL (default) to not do any transformation beyond the JSON decoding.

## Details

Build a simple AnalysisPageParam. These include mainly parameters that can be rendered simply as HTML <input> tags.

An AnalysisPageParam. This is just a list with class name slapped on.

#### Author(s)

Brad Friedman

# Examples

```
x <- simple.param("xmin", label="X-min", description="Minimum x value", type="text")
# Please see the "Persistent Parameters" and "Conditionally Persistent Parameters"
```
# sections of the Interactive Apps vignette for demonstrations of these functionalities

sine.handler *sine.handler*

## Description

An example handler just for testing and development

## Usage

sine.handler(xmin =  $0$ , xmax =  $3 * pi$ , n = 100)

# Arguments

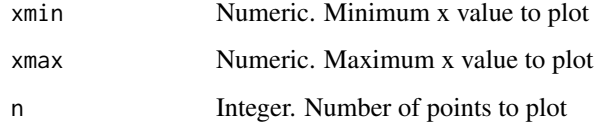

## Details

This handler takes three parameters, xmin, xmax and n, makes a plot of the sin curve from xmin to xmax (using n equally spaced points), and returns a data.frame with the x and y coordinates, with IDs A-Z, A.1-Z.1, ...

# Value

data.frame

#### Author(s)

Brad Friedman

slider.param *slider.param*

#### Description

Build a slider AnalysisPageParam

# Usage

slider.param(..., min, max, step, value = min)

# Arguments

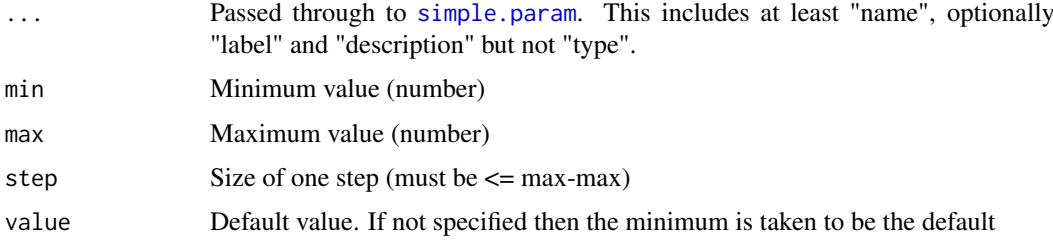

## Details

Build a slider AnalysisPageParam. This is a numeric variable. It has a minimum value, a maximum value, and a step size

# Value

An AnalysisPageParam

#### Author(s)

Brad Friedman

## Examples

slider <- slider.param("children", label="No. Children", description="Number of Children", min = 0, max = 1

startRookAnalysisPageServer

*Start a new Rook AnalysisPage server*

# Description

Start a new Rook AnalysisPage server. This is a convenience wrapper around [new.rook.analysis.page.app](#page-63-0) which builds the Rook App and then also makes a Rook server (Rhttpd object) which just contains the one App. It then starts the server in a fork and returns the PID of the child process.

#### Usage

```
startRookAnalysisPageServer(reg, tmpdir = tempdir(), ...,
 app = new.rook.analysis.page.app(reg, tmpdir = tmpdir, app.name = app.name,
  ...), app.name = "RAPS", port = 5000)
```
# Arguments

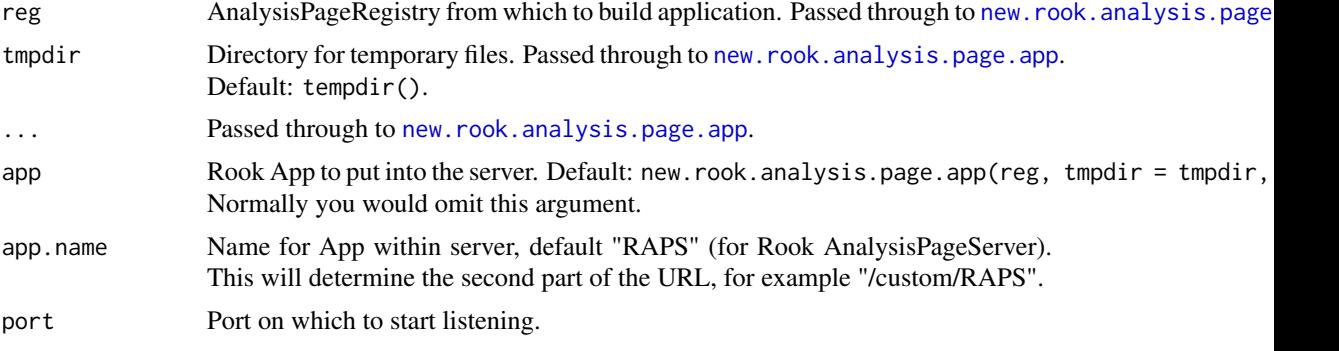

# Value

list with two componenets:

\$url URL to base of application

\$pid Process ID of server

#### Note

This function used to be called start.rook.analysis.page.server but that led to an R CMD check warning about S3 method inconsistency.

## Author(s)

Brad Friedman

# See Also

[new.rook.analysis.page.app](#page-63-0), [kill.process](#page-47-0)

# Examples

```
## Not run:
  registry <- AnalysisPageServer:::trig.registry()
  server <- startRookAnalysisPageServer(registry, port = 5102)
```

```
## do some stuff
## For example
landing.page.url <- rook.analysis.page.server.landing.page(server)
## now go to your web browser and open landing.page.url
```

```
## Or maybe something in this R process. See what the pages are
pages.url <- file.path(server$url, "R", "pages")
pages <- fromJSON(readLines(pages.url, warn = FALSE))
sapply(pages, "[[", "name")
```
#### static.analysis.page 87

```
## Kill the server
 kill.process(server)
## End(Not run)
message("See vignette ExamplesServers.html")
```
static.analysis.page *static.analysis.page*

# Description

Create interactive AnalysisPage plots from static data

# Usage

```
static.analysis.page(outdir, svg.files, dfs, titles, show.xy = FALSE,
 use.rownames.for.ids = FALSE, check.rowname.case = TRUE,
 check.html4.ids = TRUE, group.length.vecs = NULL, signif.digits = 3,
 verbose = FALSE, overwrite = FALSE, write.client = TRUE,
 client.basedir = system.file("htdocs/client/dist-apss", package =
  "AnalysisPageServer"), app.html = "analysis-page-server-static.html",
 build.full.url = write.client, data.subdir = if (write.client) "data" else
  ".", randomize.filename = FALSE)
```
## Arguments

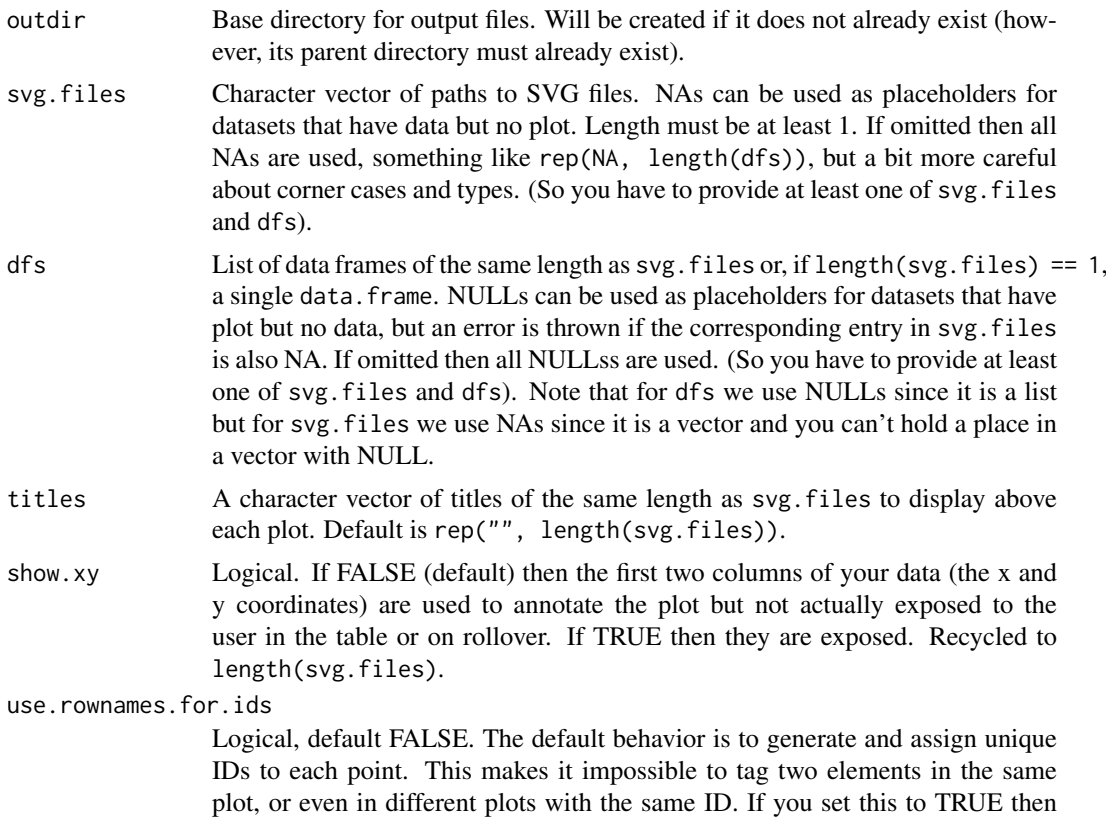

your rownames are used. This means that if you are not careful you might accidentally couple between multiple datasets on the page! Recycled to length of svg.files, so you can set it for each data set independently if you so choose.

check.rowname.case

Logical, default TRUE. For data frames with use.rownames.for.ids TRUE a check is made that there are not two rownames that are equal without case senstitivity but not with (such as "FirstRow" and "firstrow"). If any is found then an error is thrown. This could possibly be a problem with some browsers, which might treat them the same. FALSE means to skip this check.

check.html4.ids

Logical, default TRUE. For data frames with use.rownames.for.ids TRUE a check is made that rownames are valid HTML4 IDs: begin with a letter ([A-Zaz]), then followed by any number of letters, digits ([0-9]), hyphens ("-"), underscores ("\_"), colons (":"), and periods ("."). (Taken from http://www.w3.org/TR/html4/types.html#h-6.2) FALSE means to skip this check and try to use whatever IDs are there.

group.length.vecs

List of integer vectors or NULLs of the same length as svg.files (or a single vector or NULL if length(svg.files) == 1). If non-NULL, each one is passed through to [annotate.analysis.page.svg](#page-7-0) as the group.lengths argument, which allows you to specify that the elements might be organized into multiple non-contiguous groups, for example separate panels. A single NULL is recycled to length.

signif.digits Passed through to [annotate.data.frame](#page-8-0). The number of significant digits to which non-integer numeric fields should be rounded.

verbose Boolean, default FALSE. If TRUE then message() will be used for progress updates.

overwrite If FALSE (default) then an error is thrown if the base directory is not empty. If TRUE then files will be added to the directory, possibly overwriting existing files of the same name.

write.client Boolean, default TRUE. Should I write the HTML/Javascript/CSS files necessary for the client, or just write the data files. The default is to write everything necessary. Use FALSE if you want to have only a single instance of the client files and only write data and plots with this function.

client.basedir Path to client files. Default: system.file("htdocs/client/dist-apss", package = "AnalysisF Probably should not be modified except during development work on the client.

- app.html Path to application .html file, relative to client.basedir. Default: "analysispage-server-static.html".
- build.full.url Boolean, default is the same as write.client. For the return value build a full URL starting with "file://", using the full (normalized) path to output directory and index.html, then the full query string. If FALSE then just return the query string.
- data.subdir Subdirectory of outdir which will hold the data files. Special value of "." means to put them in outdir itself and not create a subdirectory. Default: "data" if write.client is TRUE and "." if it is FALSE.

randomize.filename

Boolean, default FALSE. Should I add some random characters to the names of the plot and dataset files? Sometimes web browsers do not refresh these files properly and so adding these random characters can overcome these stubborn cache issues.

#### Details

Create interactive AnalysisPage plots from static data. An index.html file will be created which, when opened, will have all the data and interactivity.

Also in that subdirectory there will be other HTML and Javascript files as necessary.

Finally, your SVGs and data will be stored in subdirectories.

The first two columns of the data frame should be x and y coordinates of the points (or regions) in the plot that you want to associate with the rows of the data frame.

#### Value

List with two components. First is  $$URL$ , which is the URL to index.html file, or, if build. full.url = FALSE then just the query string. and second is \$paths.list, which lists the paths to all of the written plot and data files, in the format described in link{static.analysis.page.query.string} (and suitable for passing to that function as the parameter of the same name).

## Author(s)

Brad Friedman

#### Examples

message("See vignette StaticContent.html")

static.analysis.page.query.string

*static.analysis.page.query.string*

## **Description**

Build the query string for a static analysis page

## Usage

static.analysis.page.query.string(paths.list)

#### Arguments

paths.list paths.list is (for example) the return value from .write.plots.and.data.for.static.analysi It is a list whose entries correspond to the datasets on your page. Each entry is in turn a list with a \$plot and/or \$data element, each of which is a URL (but could be relative to the application .html file) to the encoded SVG and JSON data files.

# Details

All static analysis pages are deployed on top of the same HTML/Javascript/CSS stack. To point the client to the correct plots and data, their paths are encoded into the query part of the URL. This function performs that encoding.

The query string will begin with "#".

To form a URL to view your data, simply append this query string to the URL for the application .html file.

# Value

Query string, starting with "#"

# Author(s)

Brad Friedman

test.package *test.package*

# Description

Run the RUnit test harness for this package

# Usage

```
test.package(pattern = "^test.*R$", package = "AnalysisPageServer")
```
# Arguments

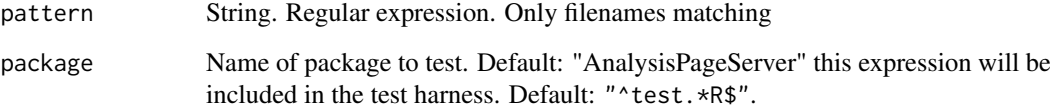

# Details

Run the RUnit test harness for this package

# Value

RUnitTestData

# Author(s)

Brad Friedman, Cory Barr

# See Also

[runTestSuite](#page-0-0), [require](#page-0-0)

trig.registry *trig.registry*

# Description

Build a toy registry for examples and testing

# Usage

```
trig.registry()
```
# Details

The toy registry has a sine and a cosine page and the scattergram page.

# Value

AnalysisPageRegistry

# Author(s)

Brad Friedman

# Examples

```
tr <- trig.registry()
pages(tr)
```
trigger.event *trigger.event*

# Description

Trigger a registered Event

# Usage

trigger.event(registry, event, ...)

# Arguments

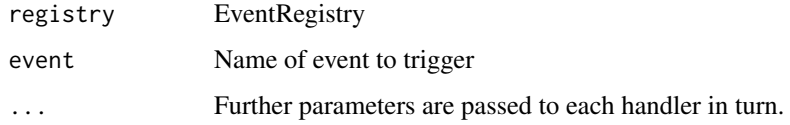

# Details

Trigger a registered Event.

Every handler is called in turn. If any handler returns a value with a "CatchEvent" attribute set to TRUE then no further handlers are called. That attribute is removed from the return value and the value is returned to the triggering context. Otherwise the return value of only the last function is called.

If no handlers are registered then NULL is returned.

If no Event exists of that name then an error is thrown.

# Value

See Details

## Author(s)

Brad Friedman

# Examples

```
r <- new.event.registry()
add.event(r, "mouseclick")
add.event.handler(r, "mouseclick", function(x, y) message("Mouse clicked at coordinates (", x, ", ", y, ")"))
trigger.event(r, "mouseclick", x = 30, y = 50)
```
<span id="page-91-0"></span>tryKeepConditions *tryKeepConditions*

# Description

Try-catch wrapper, keeping error traceback and conditions

## Usage

```
tryKeepConditions(expr)
```
#### Arguments

expr Expression to evaluate

#### Details

This is a try-catch wrapper. It returns a list with four elements:

- \$value The value of the evaluated expression, or NULL if an error was thrown and execution did not complete
- \$messages A list of message objects, each being a message thrown during the execution, in order
- \$warnings A list of condition objects, each being a message thrown during the execution, in order
- \$error NULL if there was no error, otherwise the error object, which can then be passed to getTraceback to retrieve the error

#### tryKeepTraceback 93

The elements of the \$messages, \$warnings and \$error are all actually two-element lists, the first being the condition object itself (named \$message, \$warning or \$error) and the second begin the call stack as returned by sys.calls() and named \$calls.

The class of this object is set as "AnalysisPageValueWithConditions"

# Value

AnalysisPageValueWithConditions

#### Author(s)

Brad Friedman

# See Also

vwc.is.error

```
vwc.conditions vwc.error vwc.error.condition vwc.error.traceback vwc.is.error vwc.messages
vwc.messages.conditions vwc.messages.tracebacks vwc.n vwc.n.messages vwc.n.warnings
vwc.tracebacks vwc.value vwc.warnings vwc.warnings.conditions vwc.warnings.tracebacks
```
#### Examples

```
value.with.warning <- tryKeepConditions({warning("warning message"); 3})
value.with.error <- tryKeepConditions({stop("err message")})
```
tryKeepTraceback *tryKeepTraceback*

# Description

Wrapper around try-catch

## Usage

tryKeepTraceback(expr)

#### Arguments

expr Expression to evaluate

## Value

Result of expression or error if thrown

#### Examples

```
x <- tryKeepTraceback(stop("no way"))
if(is(x, "try-error")) cat(getTraceback(x))
```
uniquify.ids.in.svg.files

*uniquify.ids.in.svg.files*

# Description

Uniquify IDs in a set of SVG filename

## Usage

```
uniquify.ids.in.svg.files(svg.filenames,
  suffixes = unique.words(length(svg.filenames)),
 prefixes = .default.uniquify.ids.prefixes)
```
# Arguments

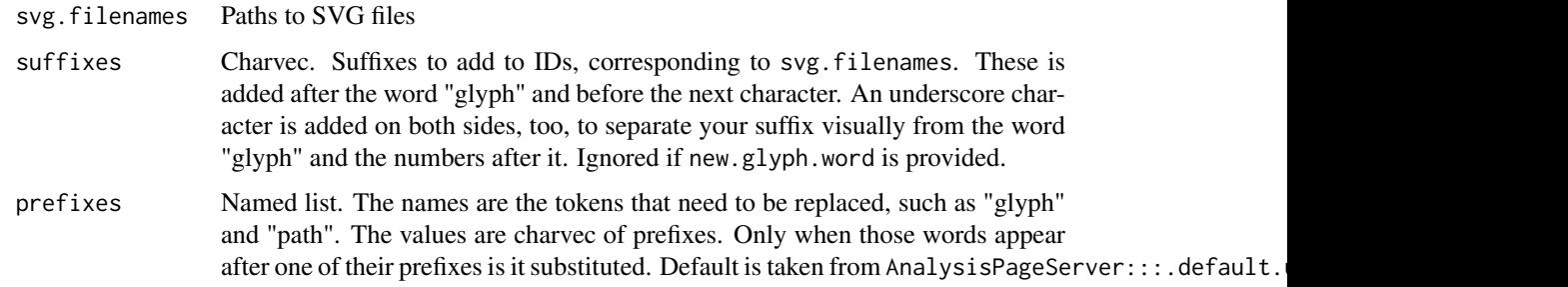

## **Details**

The SVG files made by R use identifiers like "glyph1-3", "glyph1-4" etc. In particular these are used to define paths for different characters in order to render text. Also there are "clip1", "clip2" etc which represent clip paths, which I think limits the viewable area in a layer of a plot, but whatever it is looks awful if it goes wrong.

If multiple SVG files are embedded in the same page then this is a big problem because they will all share the same namespace and may grab the paths defined in a different file.

This function will process a set of SVG files replacing each word "glyph" with a file-specfic suffix like "glyph\_123\_", and each word "clip" with "clip\_123\_" You can provide the suffixes explicitly or let this function generate some random words, one for each file.

This function does search-and-replace with these two cleverness-es:

- 1. It uses C++ so it is faster (I hope) than calling gsub.
- 2. It checks the context of the words "glyph" and "clip", so if you had an SVG containing that word other than identifier it should be preserved. This is not 100% bulletproof since it doesn't actually parse the SVG file but it should be 99.99% bulletproof, unless you go out of your way to break it.

# Value

Nothing, modifies SVG file in place.

#### urlDecode 95

# Note

Typical (and recommended) usage is to only provide the svg.filenames argument and leave the rest as defaults.

# Author(s)

Brad Friedman

# Examples

```
svg.filenames <- sapply(1:2, function(i) {
  fn <- tempfile(fileext = ".svg")
  svg(fn)
  plot(1:10, main = paste("Plot", i), col = i)
 dev.off()
  fn
})
grep("glyph", readLines(svg.filenames[1]), value = TRUE)
uniquify.ids.in.svg.files(svg.filenames)
grep("glyph", readLines(svg.filenames[1]), value = TRUE)
```
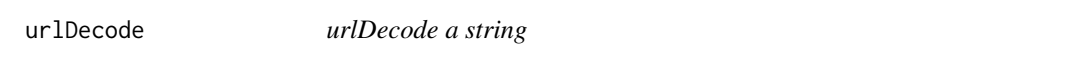

# Description

When a function of this name is available from the global environment (such as when running under RApache) then that function is used. Otherwise a pure R implementation is provided.

## Arguments

x Character vector of strings to urlDecode

# Value

Character vector of same length as x containing decoded strings

# Author(s)

Brad Friedman

## Description

When a function of this name is available from the global environment (such as when running under RApache) then that function is used. Otherwise a pure R implementation is provided.

## Arguments

x Character vector of strings to urlEncode

#### Value

Character vector of same length as x containing encoded strings

#### Author(s)

Brad Friedman

validate.array.param.value

*validate.compound.param.value*

## Description

Validate an array-type AnalysisPageParam value

# Usage

```
validate.array.param.value(app, val, transform.labeled = FALSE)
```
## Arguments

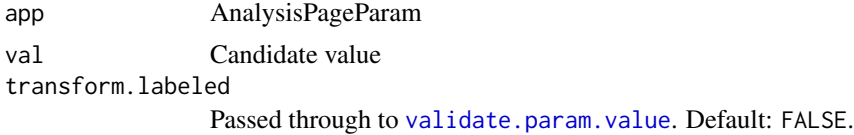

# Details

Validate an array-type AnalysisPageParam value:

- 1. val must be a list.
- 2. length(val) must be in the acceptable range (between app\$min and app\$max inclusive).
- 3. Each element of val must be validate by app\$prototype. transform.labeled is passed on.

## Value

value, possibly with elements transformed

validate.bool.param.value 97

## Author(s)

Brad Friedman

```
validate.bool.param.value
```
*validate.bool.param.value*

# Description

Validate a boolean-type AnalysisPageParam value

# Usage

validate.bool.param.value(app, val)

# Arguments

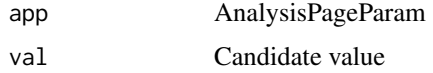

## Details

Validate a boolean-type AnalysisPageParam value:

- 1. val must be length 1
- 2. val must be a logical

# Value

val unmodified

# Author(s)

Brad Friedman

validate.combobox.param.value *Validate a combobox-type AnalysisPageParam value*

# Description

Alias for [validate.labeled.param.value](#page-98-0)

# Usage

validate.combobox.param.value(app, val, transform.labeled = FALSE)

# Arguments

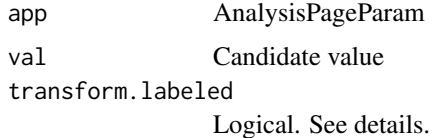

# Value

Candidate value, possibly transformed into list.

validate.compound.param.value *validate.compound.param.value*

# Description

Validate a compound-type AnalysisPageParam value

## Usage

```
validate.compound.param.value(app, val, transform.labeled = FALSE)
```
# Arguments

app AnalysisPageParam val Candidate value transform.labeled Passed through to [validate.param.value](#page-100-0) of children. Default: FALSE.

# Details

Validate a compound-type AnalysisPageParam value:

- 1. val must be a list. If length 0 then it is valid with no further checks.
- 2. names(val) must not have any duplicates.
- 3. names(val) must be a subset of names(app\$children).
- 4. Each of the values in the list must be validated by the corresponding child. transform.labeled is passed on.

# Value

value, possibly with labeled children transformed

# Author(s)

Brad Friedman

validate.file.param.value

*validate.file.param.value*

# Description

Validate a file-type AnalysisPageParam value

# Usage

validate.file.param.value(app, val)

# Arguments

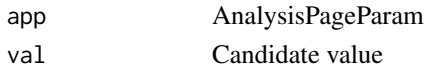

# Details

Validate a file-type AnalysisPageParam value:

Current all values are invalid and result in an error being thrown. The reason for this is that the use case I have in mind is to check values when constructing a URL, and I don't think file-uploads will be allowed to be URL-encoded. So I can't think what values will be valid. Once I have another use case where they ought be valid then I will know what form they should take.

## Value

Never returns

# Author(s)

Brad Friedman

<span id="page-98-0"></span>validate.labeled.param.value *validate.labeled.param.value*

## Description

Validate a labeled AnalysisPageParam value

#### Usage

validate.labeled.param.value(app, val, transform.labeled = FALSE)

# Arguments

app AnalysisPageParam val Candidate value transform.labeled Logical. See details.

# Details

Validate a labeled AnalysisPageParam value. Currently the labeled param types are "combobox" and "select".

Unnamed scalars are OK and named scalars are also OK.

If the scalar is unnamed then its own name will be applied: names(val)  $\le$  val.

If transform.labeled is set then instead of returning the candidate value as-is, it is transformed into list(v=real.value, r=readable.value).

If \$allow.multiple == TRUE then length(val) > 1 is OK. The encoding is simply list(v=real.values, r=readab where real.values and readable.values are equal-length vectors.

## Value

Candidate value, possibly transformed into list.

# Author(s)

Brad Friedman

validate.param.list *validate.param.list*

## Description

Validate a list of parameter values for an AnalysisPageParamSet

#### Usage

```
validate.param.list(pset, plist, transform.labeled = FALSE)
```
## Arguments

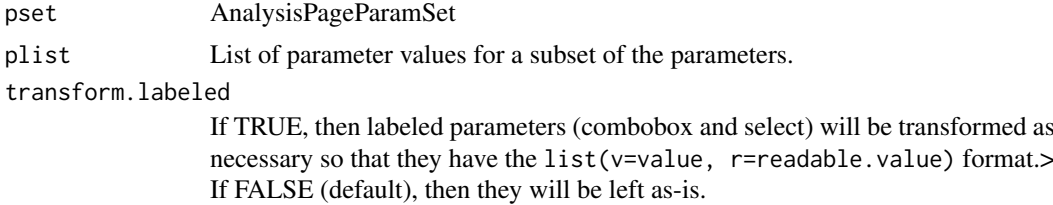

#### Details

Validate a list of parameter values for an AnalysisPageParamSet.

#### Value

Copy of plist, possibly transformed.

## Author(s)

Brad Friedman

# <span id="page-100-0"></span>Description

Validate a parameter value for an AnalysisPageParam

# Usage

```
validate.param.value(app, val, transform.labeled = FALSE)
```
# Arguments

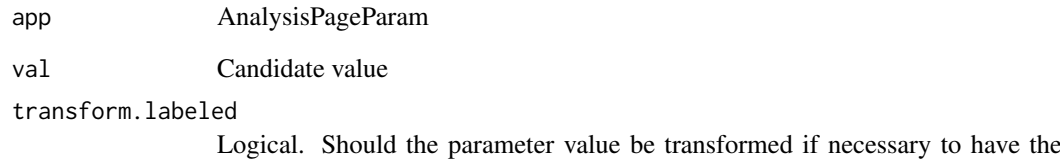

list(v=value, r=readable.value) format?

## Details

This function dispatches to the type-specific validator.

transform.labeled is passed on only if that validator accepts such an argument. This should be just combobox and select types, and indicates that the parameter value should be transformed to have the list(v=value, r=readable.value) format.

# Value

The candidate value, possibly transformed. Throws error if the value is invalid.

#### Author(s)

Brad Friedman

# Examples

```
sp <- simple.param("foo")
validate.param.value(sp, 3)
```
validate.select.param.value

*validate.select.param.value*

# Description

Validate a select-type AnalysisPageParam value

# Usage

```
validate.select.param.value(app, val, transform.labeled = FALSE)
```
#### Arguments

app AnalysisPageParam val Candidate value transform.labeled Logical. See details.

## Details

Validate a select-type AnalysisPageParam value.

- 1. The value must be a real value among the choices.
- 2. The value must validate by validate.labeled.param.value

If transform.labeled is set then instead of returning the candidate value as-is, it is transformed into list(v=real.value, r=readable.value).

# Value

Candidate value, possibly transformed into list.

## Author(s)

Brad Friedman

validate.text.param.value

*validate.text.param.value*

# Description

Validate a text-type AnalysisPageParam value

# Usage

validate.text.param.value(app, val)

## vwc.conditions 103

## Arguments

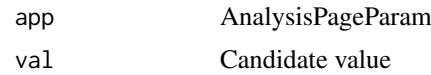

# Details

Validate a text-type AnalysisPageParam value:

- 1. val must be a scalar (length-1 atomic)
- 2. val must be unnamed

# Value

val unmodified

# Author(s)

Brad Friedman

<span id="page-102-0"></span>vwc.conditions *vwc.conditions*

## Description

Return condition object(s) for an AnalysisPageValueWithConditions

# Usage

```
vwc.conditions(vwc, type = "messages")
```
# Arguments

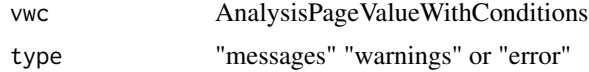

# Details

Return condition object(s) for an AnalysisPageValueWithConditions

## Value

List of condition objects for "messages" or "warnings" or a single condition object or NULL for "error".

# Author(s)

Brad Friedman

## See Also

[vwc.error.condition](#page-103-1), [vwc.messages.conditions](#page-106-1), [vwc.warnings.conditions](#page-112-0)

# Examples

```
vwc <- tryKeepConditions({message("whatever"); warning("warning message"); 3})
vwc.conditions(vwc, "messages")
vwc.conditions(vwc, "warnings")
vwc.conditions(vwc, "error")
```
<span id="page-103-0"></span>vwc.error *vwc.error*

# Description

Access error message from AnalysisPageValueWithConditions

#### Usage

vwc.error(vwc)

## Arguments

vwc AnalysisPageValueWithConditions

# Details

Access error message from AnalysisPageValueWithConditions

#### Value

Charvec of warning messages

## Author(s)

Brad Friedman

#### Examples

```
vwc <- tryKeepConditions({stop("This isn't going to work")})
vwc.error(vwc)
```
<span id="page-103-1"></span>vwc.error.condition *vwc.error.condition*

# Description

Get condition object for error

#### Usage

```
vwc.error.condition(vwc)
```
### Arguments

vwc AnalysisPageValueWithCondition

# Details

Get condition object for error

# Value

condition object for error, or NULL

# Author(s)

Brad Friedman

# Examples

```
vwc <- tryKeepConditions({stop("error!")})
vwc.error.condition(vwc)
```
<span id="page-104-0"></span>vwc.error.traceback *vwc.error.traceback*

# Description

Get traceback for error

# Usage

vwc.error.traceback(vwc)

# Arguments

vwc AnalysisPageValueWithConditions

# Details

Get traceback for error

# Value

Charvecs, or NULL if there was no error. (In this it differs from [vwc.tracebacks](#page-110-0), which throws an error).

# Author(s)

Brad Friedman

# See Also

[vwc.tracebacks](#page-110-0)

# Examples

```
f \leq function(msg) {
  stop(msg)
}
vwc <- tryKeepConditions({
  f("foo")
})
vwc.error.traceback(vwc)
```
<span id="page-105-0"></span>vwc.is.error *vwc.is.error*

# Description

Predicate to test if an AnalysisPageValueWithConditions had an error

# Usage

```
vwc.is.error(vwc)
```
# Arguments

vwc AnalysisPageValueWithConditions, as returned by [tryKeepConditions](#page-91-0)

# Details

Predicate to test if an AnalysisPageValueWithConditions had an error

# Value

Logical

# Author(s)

Brad Friedman

# Examples

```
vwc <- tryKeepConditions({3+5})
vwc.is.error(vwc)
vwc <- tryKeepConditions({stop("error!")})
vwc.is.error(vwc)
```
<span id="page-106-0"></span>vwc.messages *vwc.messages*

## Description

Return condition Messages for an AnalysisPageValueWithConditions

#### Usage

```
vwc.messages(vwc, type = "messages")
```
# Arguments

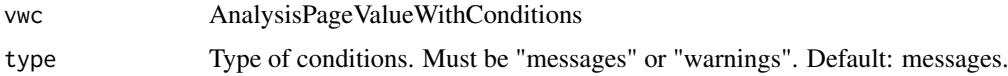

## Details

Return condition Messages for an AnalysisPageValueWithConditions.

# Value

Charvec of message strings

# Author(s)

Brad Friedman

# Examples

```
vwc <- tryKeepConditions({message("I've got something to say.")})
vwc.messages(vwc)
```
<span id="page-106-1"></span>vwc.messages.conditions

*vwc.messages.conditions*

# Description

Get condition object for messages

## Usage

```
vwc.messages.conditions(vwc)
```
## Arguments

vwc AnalysisPageValueWithCondition

#### Details

Get condition object for messages

# Value

List of condition objects for messages (might be of length 0)

# Author(s)

Brad Friedman

# Examples

```
vwc <- tryKeepConditions({message("I've got something to say.")})
vwc.messages.conditions(vwc)
```
<span id="page-107-0"></span>vwc.messages.tracebacks

*vwc.messages.tracebacks*

# Description

Get list of messages tracebacks

# Usage

```
vwc.messages.tracebacks(vwc)
```
## Arguments

vwc AnalysisPageValueWithConditions

#### Details

Get list of tracebacks for messages.

## Value

List of charvecs.

# Author(s)

Brad Friedman

# See Also

[vwc.tracebacks](#page-110-0)
#### <span id="page-108-0"></span> $vwc.n$  109

# Examples

```
f \leftarrow function(msg) {
 message(msg)
}
vwc <- tryKeepConditions({
 f("foo")
  f("bar")
})
vwc.messages.tracebacks(vwc)
```
vwc.n *vwc.n*

# Description

Get number of conditions of a given type for an AnalysisPageValueWithConditions

## Usage

vwc.n(vwc, type)

# Arguments

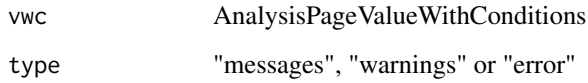

# Details

Get number of conditions of a given type for an AnalysisPageValueWithConditions.

# Value

Number of conditions. (For "error" it can only be 0 or 1, and is equivalent to calling as. integer [\(vwc.is.error\(](#page-105-0)))).

## Author(s)

Brad Friedman

```
vwc <- tryKeepConditions({stop("This isn't going to work")})
vwc.n(vwc, "error")
```
<span id="page-109-0"></span>vwc.n.messages *vwc.n.messages*

#### Description

Get number of messages for an AnalysisPageValueWithConditions

# Usage

vwc.n.messages(vwc)

# Arguments

vwc AnalysisPageValueWithConditions

# Details

Get number of messages for an AnalysisPageValueWithConditions

# Value

Non-negative Integer

# Author(s)

Brad Friedman

#### Examples

vwc <- tryKeepConditions({message("Message")}) vwc.n.messages(vwc)

vwc.n.warnings *vwc.n.warnings*

# Description

Get number of warnings for an AnalysisPageValueWithConditions

# Usage

vwc.n.warnings(vwc)

# Arguments

vwc AnalysisPageValueWithConditions

# Details

Get number of warnings for an AnalysisPageValueWithConditions

#### <span id="page-110-1"></span>vwc.tracebacks 111

## Value

Non-negative Integer

# Author(s)

Brad Friedman

# Examples

```
vwc <- tryKeepConditions({warning("I'm warning you.")})
vwc.n.warnings(vwc)
```
<span id="page-110-0"></span>vwc.tracebacks *vwc.tracebacks*

# Description

Return traceback(s) for an AnalysisPageValueWithConditions

# Usage

```
vwc.tracebacks(vwc, type = "messages")
```
#### Arguments

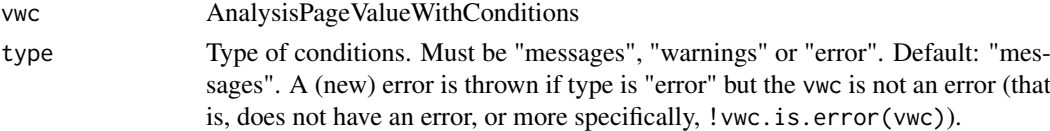

# Details

Return traceback(s) for an AnalysisPageValueWithConditions

# Value

For "messages" or "warnings" it gives a list of Charvecs of tracebacks, as built by [getTraceback](#page-44-0). For "error" it only gives a single charvec, since there is only one error.

# Author(s)

Brad Friedman

```
f \leq function(msg) {
 warning(msg)
}
vwc <- tryKeepConditions({
 f("foo")
  f("bar")
})
vwc.tracebacks(vwc, "warnings")
```
<span id="page-111-0"></span>vwc.value *vwc.value*

#### Description

Get value of any AnalysisPageValueWithConditions

# Usage

vwc.value(vwc)

## Arguments

vwc AnalysisPageValueWithConditions

# Details

Get value of any AnalysisPageValueWithConditions. If an error was thrown then the value will be NULL.

#### Value

Value of original evaluated expression, or NULL if an error was thrown.

## Author(s)

Brad Friedman

### Examples

```
vwc <- tryKeepConditions({3+5})
vwc.value(vwc)
```
vwc.warnings *vwc.warnings*

#### Description

Access warning messages from AnalysisPageValueWithConditions

# Usage

```
vwc.warnings(vwc)
```
#### Arguments

vwc AnalysisPageValueWithConditions

# Details

Access warning messages from AnalysisPageValueWithConditions

## <span id="page-112-0"></span>Value

Charvec of warning messages

# Author(s)

Brad Friedman

# Examples

```
vwc <- tryKeepConditions({warning("I'm warning you!"); warning("Again")})
vwc.warnings(vwc)
```
vwc.warnings.conditions

*vwc.warnings.conditions*

# Description

Get condition object for warnings

# Usage

vwc.warnings.conditions(vwc)

# Arguments

vwc AnalysisPageValueWithCondition

# Details

Get condition object for warnings

# Value

List of condition object for warnings (might be of length 0 if no warnings were thrown).

# Author(s)

Brad Friedman

```
vwc <- tryKeepConditions({warning("I'm warning you!")})
vwc.warnings.conditions(vwc)
```
<span id="page-113-0"></span>vwc.warnings.tracebacks

*vwc.warnings.tracebacks*

# Description

Get list of warnings tracebacks

# Usage

vwc.warnings.tracebacks(vwc)

# Arguments

vwc AnalysisPageValueWithConditions

# Details

Get list of tracebacks for warnings.

# Value

List of charvecs.

# Author(s)

Brad Friedman

## See Also

[vwc.tracebacks](#page-110-0)

```
f \leq function(msg) {
  warning(msg)
}
vwc <- tryKeepConditions({
 f("foo")
  f("bar")
})
vwc.warnings.tracebacks(vwc)
```
# Index

add.event, [4](#page-3-0) add.event.handler, [5](#page-4-0) analysis.link, [6](#page-5-0) analysis.page.link, *[6](#page-5-0)*, [7](#page-6-0) analysis.page.of.current.app, [8](#page-7-0) AnalysisPageValueWithConditions *(*tryKeepConditions*)*, [92](#page-91-0) annotate.analysis.page.svg, [8,](#page-7-0) *[88](#page-87-0)* annotate.data.frame, [9,](#page-8-0) *[88](#page-87-0)* AnnotatedDataFrame, *[54](#page-53-0)* apache.httpd.conf, [10](#page-9-0) appendCustomContent, *[44](#page-43-0)*, *[51](#page-50-0)* appendCustomContent *(*getCustomContent*)*, [44](#page-43-0) aps.dataset.divs, [11,](#page-10-0) *[13](#page-12-0)*, *[35,](#page-34-0) [36](#page-35-0)* aps.one.dataset.div, *[11](#page-10-0)*, [12](#page-11-0) aps.urlEncode, [13](#page-12-0) array.param, [14](#page-13-0) autosignal.on.bloated.memory, [15,](#page-14-0) *[16](#page-15-0)* bind.memory.checker, [16](#page-15-0) bool.param, [17](#page-16-0) build.service, [17](#page-16-0) buildVignettes, *[81](#page-80-0)* check.memory, *[16](#page-15-0)*, [19](#page-18-0) check.same.svgs, [19,](#page-18-0) *[47](#page-46-0)* check.signal, [20](#page-19-0) checkEquals, *[20](#page-19-0)* checkPackageInstalled, [21](#page-20-0) checkRookForkForVignettes, [21](#page-20-0) clear.event.handlers, [22,](#page-21-0) *[74](#page-73-0)* clearRequestEnv *(*getCustomContent*)*, [44](#page-43-0) client.ip, [23](#page-22-0) combobox.param, [23](#page-22-0) compound.param, [25](#page-24-0) config.js, *[10](#page-9-0)*, [26](#page-25-0) copy.front.end, [27,](#page-26-0) *[42](#page-41-0)* current.app, *[8](#page-7-0)*, [27](#page-26-0) custom.body.attr, [28,](#page-27-0) *[29](#page-28-0)* custom.body.html, [28](#page-27-0) custom.html.headers, [29,](#page-28-0) *[81,](#page-80-0) [82](#page-81-0)*

data.frame.to.json, [30](#page-29-0)

data.frame.to.list, [30](#page-29-0) default.param, [31](#page-30-0) default.param.set, [32,](#page-31-0) *[52](#page-51-0)* default.service.paramset, [33](#page-32-0) default.stylesheets, [33](#page-32-0) dieIfWindows, [34](#page-33-0) dies.ok, [34](#page-33-0) embed.APS.dataset, [35,](#page-34-0) *[75](#page-74-0)*, *[79](#page-78-0)*, *[82](#page-81-0)* encode.datanode, [37](#page-36-0) eval.within.time, [37](#page-36-0) event.names, [39](#page-38-0) execute.handler, [40,](#page-39-0) *[54](#page-53-0)* file.param, [41](#page-40-0) get.APS.libbase.prefix, [42,](#page-41-0) *[78,](#page-77-0) [79](#page-78-0)*, *[81](#page-80-0)* get.APS.outdir, [43,](#page-42-0) *[75](#page-74-0)*, *[80](#page-79-0)* get.page, [43,](#page-42-0) *[46](#page-45-0)*, *[62](#page-61-0)*, *[65](#page-64-0)*, *[73](#page-72-0)* getCustomContent, [44](#page-43-0) getFilterWidget *(*setFilterWidget*)*, [80](#page-79-0) getTraceback, [45,](#page-44-1) *[111](#page-110-1)* has.event, [45](#page-44-1) has.page, *[44](#page-43-0)*, [46,](#page-45-0) *[62](#page-61-0)*, *[65](#page-64-0)*, *[73](#page-72-0)* ignore.lots.of.stuff, [47](#page-46-0) is.atomic, *[56](#page-55-0)*, *[58](#page-57-0)* is.registry, [48](#page-47-0) kill.process, [48,](#page-47-0) *[64](#page-63-0)*, *[86](#page-85-0)* knit2html, *[36](#page-35-0)*, *[49](#page-48-0)*, *[81](#page-80-0)* knitAPS, [49](#page-48-0) known.param.sizes, [49](#page-48-0) lives.ok, [50](#page-49-0) make.standard.ids, [51](#page-50-0) messageSectionName, [51](#page-50-0) new.analysis.page, *[18](#page-17-0)*, *[41](#page-40-0)*, [52,](#page-51-0) *[73](#page-72-0)* new.datanode.array, [55](#page-54-0) new.datanode.html, [56](#page-55-0) new.datanode.plot, [57,](#page-56-0) *[81](#page-80-0)* new.datanode.simple, [58](#page-57-0)

```
new.datanode.table, 58
new.event.registry, 59
new.FastRWeb.analysis.page.run, 60
new.filter.widget, 57
new.filter.widget (setFilterWidget), 80
new.registry, 44, 46, 62, 65, 73
new.response, 63
new.rook.analysis.page.app, 64, 85, 86
pages, 44, 46, 62, 65, 73
param.set, 54, 66
paramSetToJSON, 66
persistent.param.dependencies, 67
persistent.params, 68
platformIsWindows, 69
protect.rapache.memory, 69
rapache.app.from.registry, 70
rapache.trig.app, 72
register.page, 44, 46, 54, 62, 65, 73
remove.event, 74
remove.old.files, 74
require, 90
reset.APS.outdir, 43, 75, 80, 82
rook.analysis.page.server.landing.page,
        76
runTestSuite, 90
search.replace, 76
select.param, 77
service.link, 78
set.APS.libbase.prefix, 42, 78
set.APS.outdir, 43, 75, 79, 82
setFilterWidget, 57, 80
setup.APS.knitr, 81
simple.param, 14, 17, 24, 25, 41, 68, 77, 82,
        85
84
slider.param, 85
startRookAnalysisPageServer, 64, 85
static.analysis.page, 11, 36, 87
static.analysis.page.query.string, 89
svg, 40
test.package, 90
trig.registry, 72, 91
trigger.event, 91
tryKeepConditions, 92, 106
tryKeepTraceback, 93
```
uniquify.ids.in.svg.files, *[9](#page-8-0)*, [94](#page-93-0) unlink, *[75](#page-74-0)* urlDecode, [95](#page-94-0)

```
urlEncode, 96
```

```
validate.array.param.value, 96
validate.bool.param.value, 97
validate.combobox.param.value, 97
validate.compound.param.value, 98
validate.file.param.value, 99
validate.labeled.param.value, 97, 99
validate.param.list, 100
validate.param.value, 96, 98, 101
validate.select.param.value, 102
validate.text.param.value, 102
vwc.conditions, 93, 103
vwc.error, 93, 104
vwc.error.condition, 93, 103, 104
vwc.error.traceback, 93, 105
vwc.is.error, 93, 106, 109
vwc.messages, 93, 107
vwc.messages.conditions, 93, 103, 107
vwc.messages.tracebacks, 93, 108
vwc.n, 93, 109
vwc.n.messages, 93, 110
vwc.n.warnings, 93, 110
vwc.tracebacks, 93, 105, 108, 111, 114
vwc.value, 93, 112
vwc.warnings, 93, 112
vwc.warnings.conditions, 93, 103, 113
vwc.warnings.tracebacks, 93, 114
```